**VISTA** 

# **VA FILEMAN SQL INTERFACE (SQLI) VENDOR GUIDE (DRAFT)**

# Patch DI\*21.0\*38 October 1997 Revised January 2005

Department of Veterans Affairs VistA Health Systems Design & Development (HSD&D) Infrastructure & Security Services (ISS)

# <span id="page-2-0"></span>Revision History

#### **Documentation Revisions**

The following table displays the revision history for this document. Revisions to the documentation are based on patches and new versions released to the field.

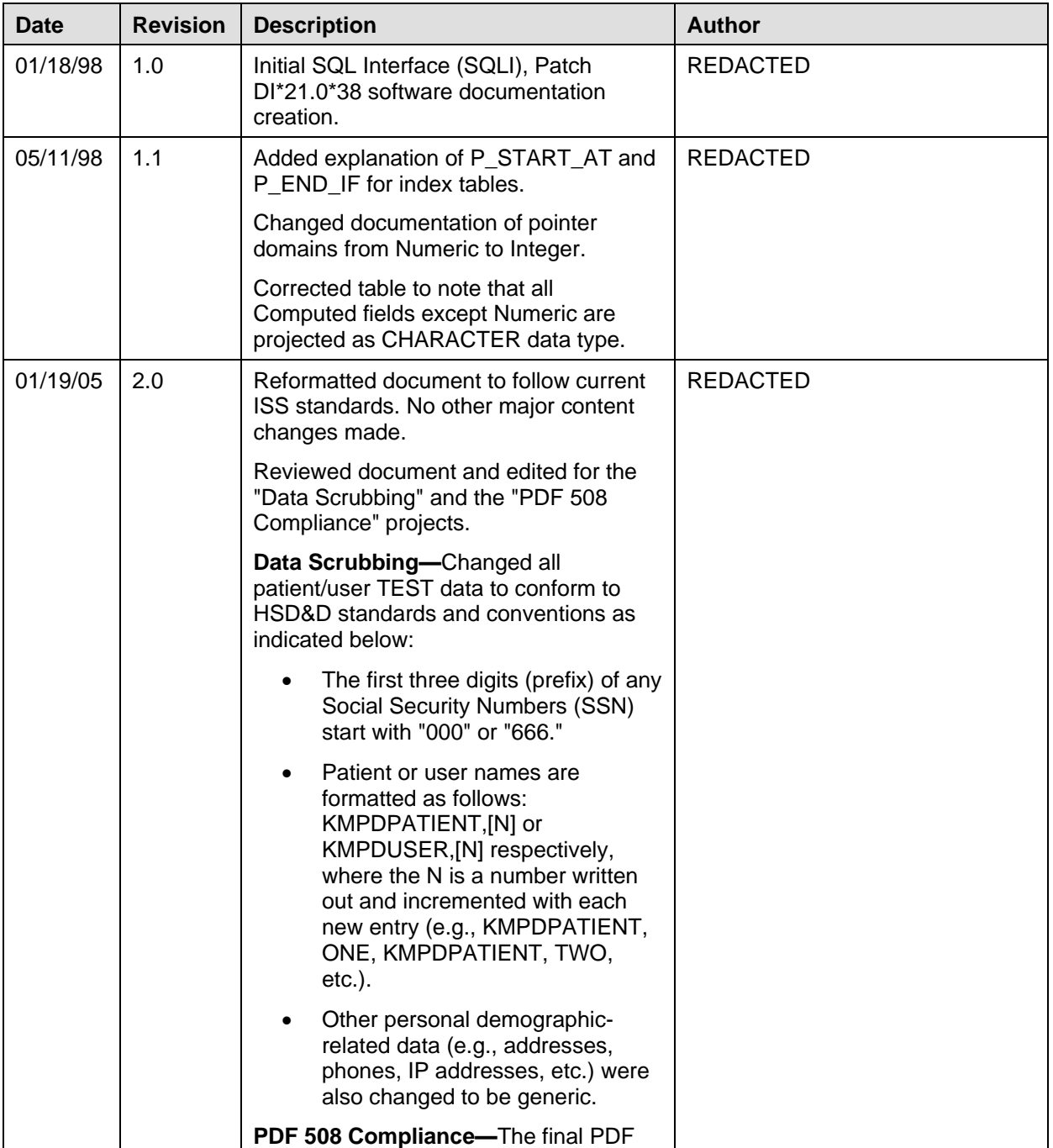

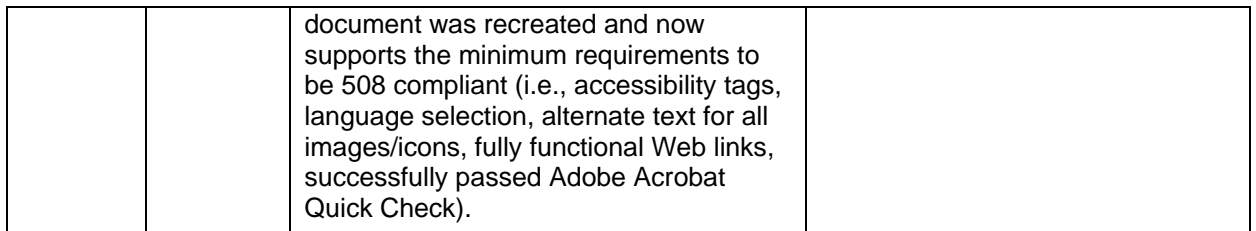

#### **Table i: Documentation revision history**

#### <span id="page-3-0"></span>**Patch Revisions**

For a complete list of patches related to this software, please refer to the Patch Module on FORUM.

# Contents

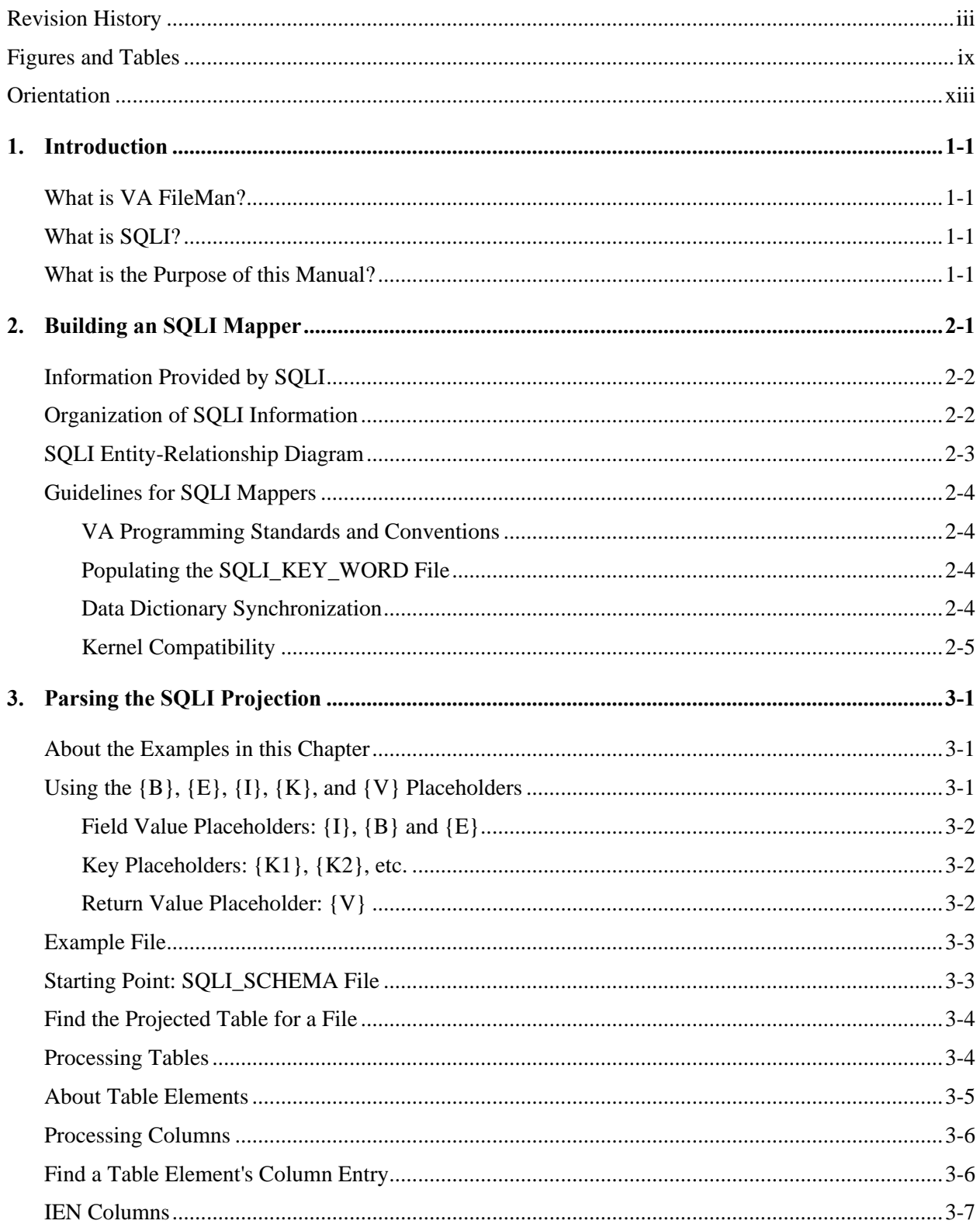

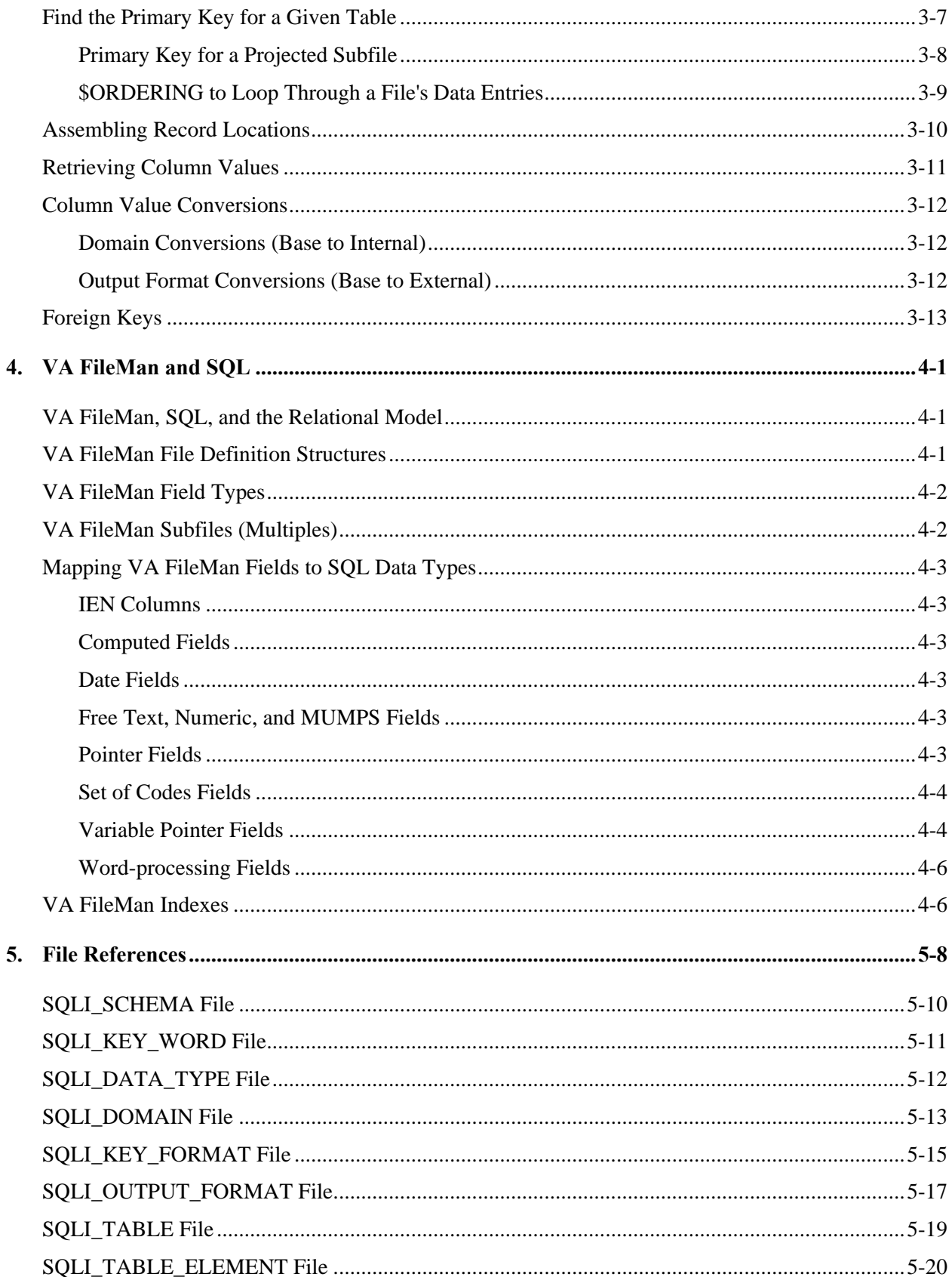

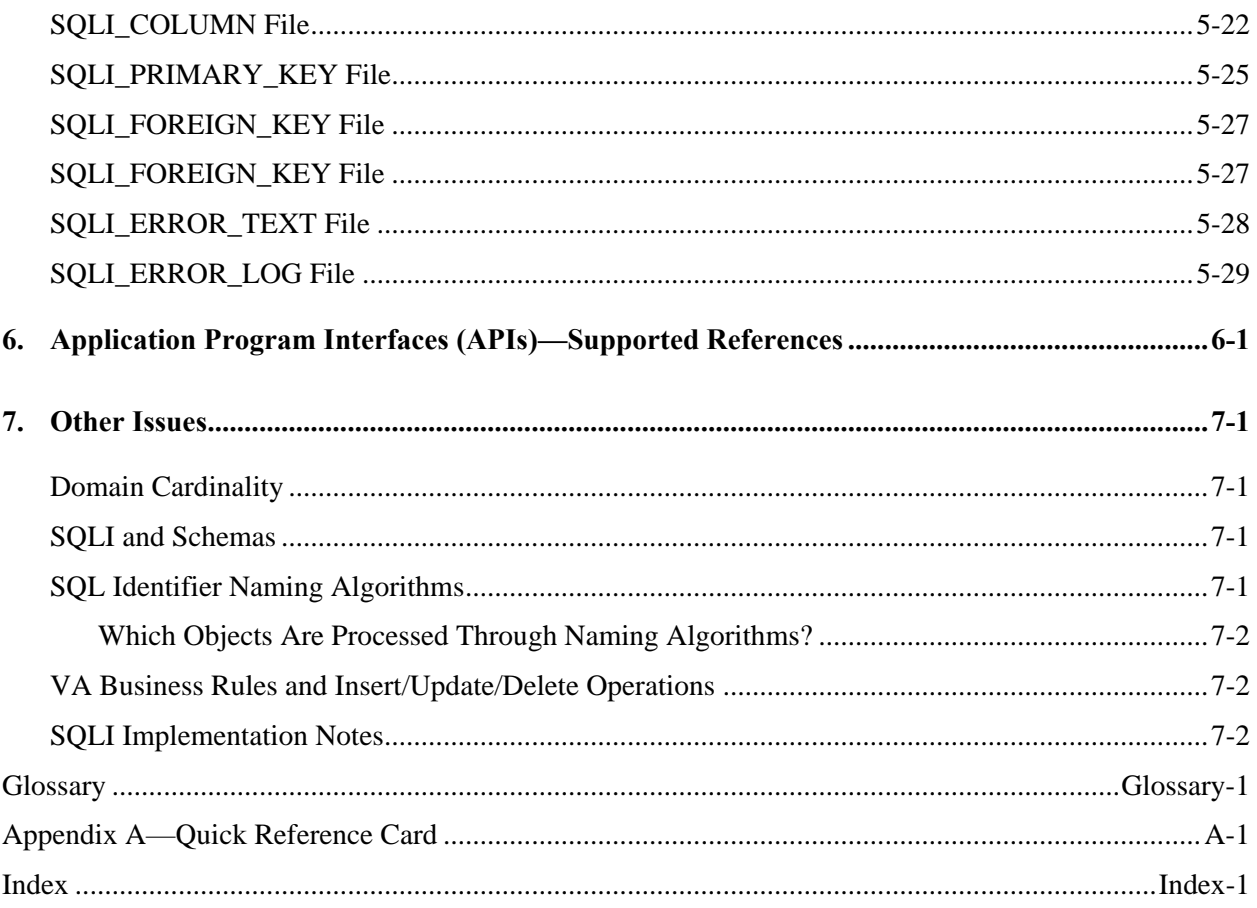

Contents

# <span id="page-8-0"></span>Figures and Tables

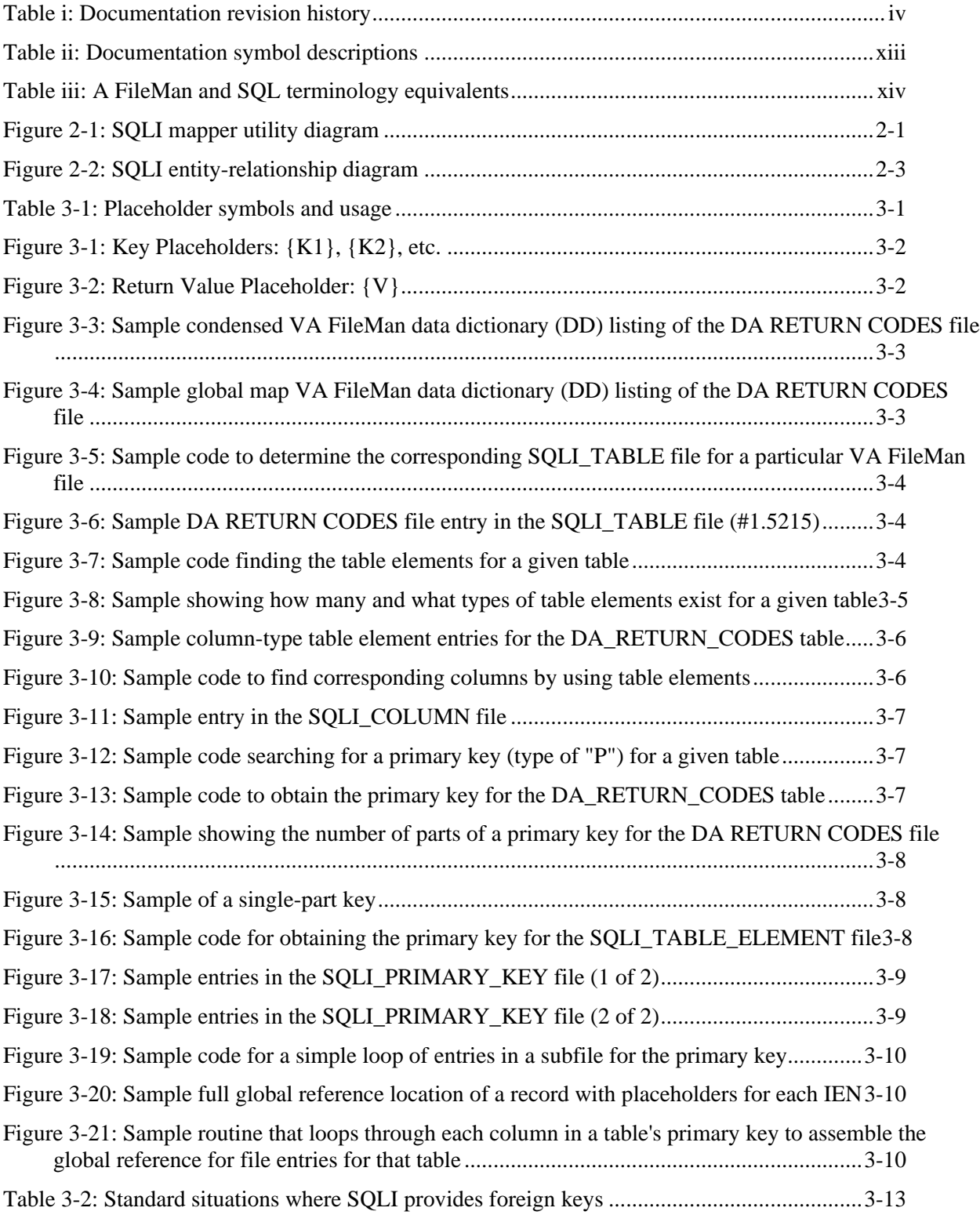

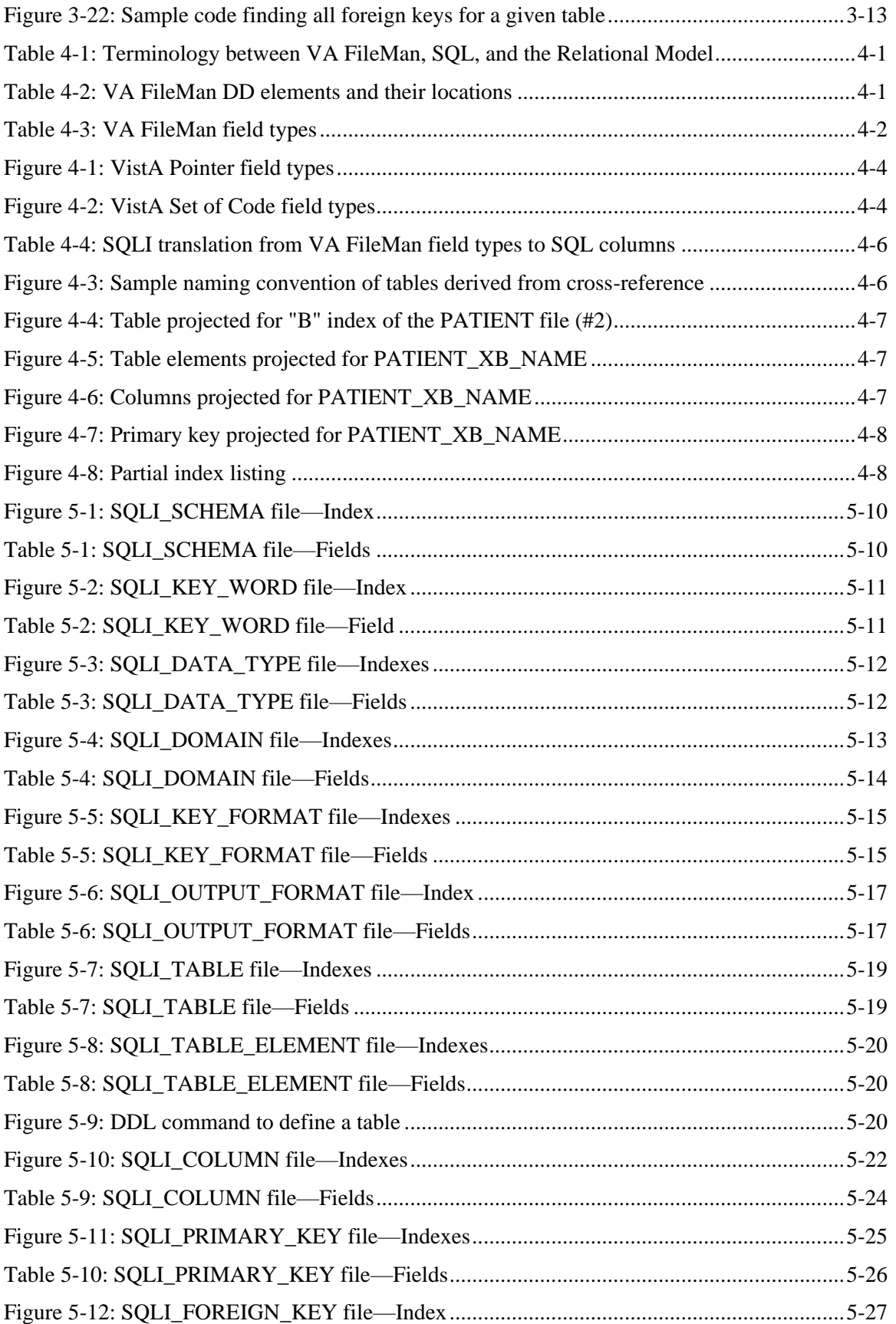

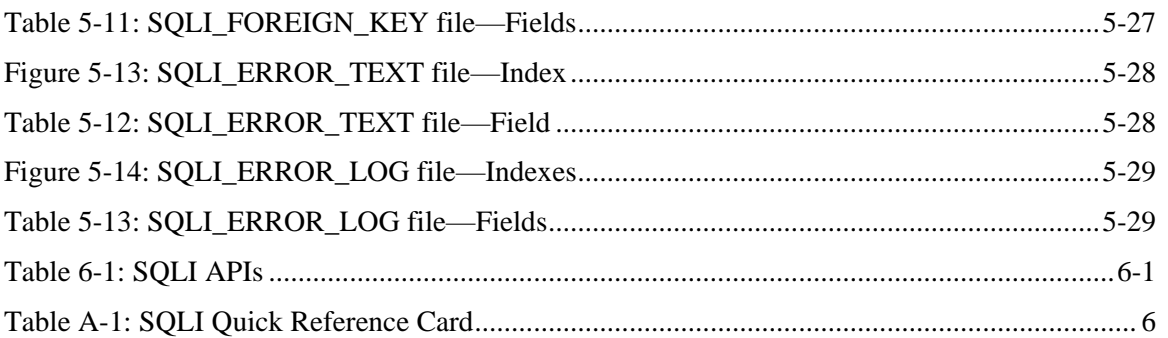

Figures and Tables

## <span id="page-12-0"></span>**Orientation**

### **How to Use this Manual**

The purpose of this manual is to provide information about the SQL Interface (SQLI) software (i.e., VA FileMan Patch DI\*21.0\*38).

This manual provides guidance about how VA FileMan files and fields may be projected through SQL and ODBC. It does *not* attempt to explain relational database concepts, SQL queries, or how to access ODBC data sources. For this information, you should consult the documentation provided with the relational database products you are using. You may want to purchase training in these areas as well.

Throughout this manual, advice and instructions are offered regarding the use of the SQL Interface (SQLI) software and the functionality it provides for Veterans Health Information Systems and Technology Architecture (VistA) software products.

This manual uses several methods to highlight different aspects of the material:

• Various symbols are used throughout the documentation to alert the reader to special information. The following table gives a description of each of these symbols:

| <b>Symbol</b> | <b>Description</b>                                                                                       |
|---------------|----------------------------------------------------------------------------------------------------|
| $\mathbf{i}$  | Used to inform the reader of general information including references to<br>additional reading material. |
| $\Lambda$     | Used to caution the reader to take special notice of critical information.                               |

**Table ii: Documentation symbol descriptions**

- <span id="page-12-1"></span>• Descriptive text is presented in a proportional font (as represented by this font).
- Conventions for displaying TEST data in this document are as follows:
	- $\triangleright$  The first three digits (prefix) of any Social Security Numbers (SSN) will be in the "000" or "666."
	- ➢ Patient and user names will be formatted as follows: [Application Name]PATIENT,[N] and [Application Name]USER,[N] respectively, where "Application Name" is defined in the Approved Application Abbreviations document and "N" represents the first name as a number spelled out and incremented with each new entry. For example, in Kernel (KRN) test patient and user names would be documented as follows: KRNPATIENT,ONE; KRNPATIENT,TWO; KRNPATIENT,THREE; etc.
- HL7 messages, "snapshots" of computer online displays (i.e., roll-and-scroll screen captures/dialogues) and computer source code, if any, are shown in a *non*-proportional font and enclosed within a box.
	- $\triangleright$  User's responses to online prompts will be boldface type. The following example is a screen capture of computer dialogue, and indicates that the user should enter two question marks:

Select Primary Menu option: **??**

- ➢ The "**<Enter>**" found within these snapshots indicate that the user should press the Enter key on their keyboard. Other special keys are represented within **< >** angle brackets. For example, pressing the PF1 key can be represented as pressing **<PF1>**.
- ➢ Author's comments, if any, are displayed in italics or as "callout" boxes.

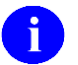

Callout boxes refer to labels or descriptions usually enclosed within a box, which point to specific areas of a displayed image.

• All uppercase is reserved for the representation of M code, variable names, or the formal name of options, field and file names, and security keys (e.g., the XUPROGMODE key).

#### **VA FileMan and SQL Terminology**

The following table lists the equivalent terminology between VA FileMan and SQL:

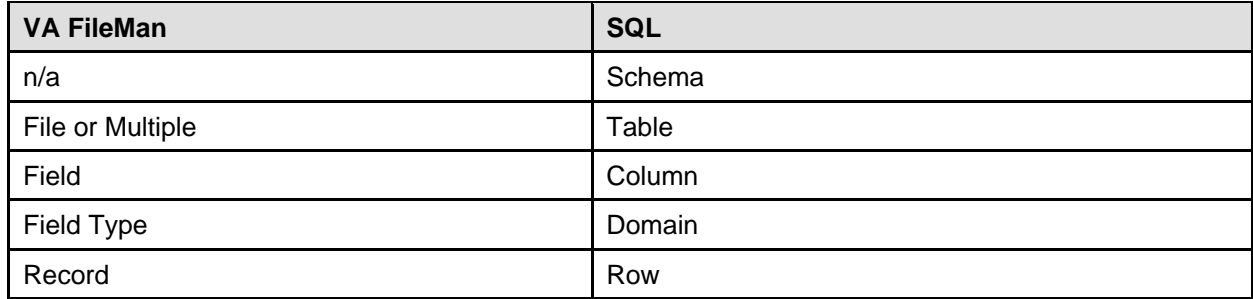

**Table iii: A FileMan and SQL terminology equivalents**

#### <span id="page-13-0"></span>**How to Obtain Technical Information Online**

Exported file, routine, and global documentation can be generated through the use of Kernel, MailMan, and VA FileMan utilities.

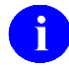

Methods of obtaining specific technical information online will be indicated where applicable under the appropriate topic.

#### **Help at Prompts**

VistA software provides online help and commonly used system default prompts. Users are encouraged to enter question marks at any response prompt. At the end of the help display, you are immediately returned to the point from which you started. This is an easy way to learn about any aspect of VistA software.

To retrieve online documentation in the form of Help in any VistA character-based product:

- Enter a single question mark ("**?**") at a field/prompt to obtain a brief description. If a field is a pointer, entering one question mark ("**?**") displays the HELP PROMPT field contents and a list of choices, if the list is short. If the list is long, the user will be asked if the entire list should be displayed. A **YES** response will invoke the display. The display can be given a starting point by prefacing the starting point with an up-arrow ("**^**") as a response. For example, **^M** would start an alphabetic listing at the letter M instead of the letter A while **^127** would start any listing at the 127th entry.
- Enter two question marks ("**??**") at a field/prompt for a more detailed description. Also, if a field is a pointer, entering two question marks displays the HELP PROMPT field contents and the list of choices.
- Enter three question marks ("???") at a field/prompt to invoke any additional Help text stored in Help Frames.

#### **Obtaining Data Dictionary Listings**

Technical information about files and the fields in files is stored in data dictionaries. You can use the List File Attributes option on the Data Dictionary Utilities submenu in VA FileMan to print formatted data dictionaries.

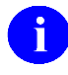

For details about obtaining data dictionaries and about the formats available, please refer to the "List File Attributes" chapter in the "File Management" section of the *VA FileMan Advanced User Manual*.

#### **Assumptions About the Reader**

This manual is written with the assumption that the reader is familiar with the following:

- VistA computing environment (e.g., Kernel Installation and Distribution System [KIDS])
- VA FileMan data structures and terminology
- Microsoft Windows
- M programming language
- Relational Database Concepts
- SQL Queries
- How to access ODBC Data Sources

It provides an overall explanation of configuring and using the SQL Interface (SQLI) software contained in VA FileMan Patch DI\*21.0\*38. However, no attempt is made to explain how the overall VistA programming system is integrated and maintained. Such methods and procedures are documented elsewhere. We suggest you look at the various VA home pages on the World Wide Web (WWW) for a general orientation to VistA. For example, go to the Veterans Health Administration (VHA) Office of Information (OI) Health Systems Design & Development (HSD&D) Home Page at the following Web address:

<http://vista.med.va.gov/>

### **Reference Materials**

Readers who wish to learn more about the SQL Interface (SQLI) software should consult the following:

- *VA FileMan SQLI Site Manual*
- *VA FileMan SQLI Vendor Manual* (this manual; targeted for M-to-SQL vendors)
- SOLI Home Page (for more information on SOLI) at the following temporary Web address:

<http://vista.med.va.gov/sqli/index.asp>

This site contains additional information and documentation.

VistA documentation is made available online in Microsoft Word format and in Adobe Acrobat Portable Document Format (PDF). The PDF documents *must* be read using the Adobe Acrobat Reader (i.e., ACROREAD.EXE), which is freely distributed by Adobe Systems Incorporated at the following Web address:

<http://www.adobe.com/>

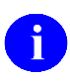

For more information on the use of the Adobe Acrobat Reader, please refer to the *Adobe Acrobat Quick Guide* at the following Web address: <http://vista.med.va.gov/iss/acrobat/index.asp>

VistA documentation can be downloaded from the Health Systems Design and Development (HSD&D) VistA Documentation Library (VDL) Web site:

<http://www.va.gov/vdl/>

VistA documentation and software can also be downloaded from the Enterprise VistA Support (EVS) anonymous directories:

- Albany OIFO REDACTED
- Hines OIFO REDACTED
- Salt Lake City OIFO REDACTED
- Preferred Method REDACTED

This method transmits the files from the first available FTP server.

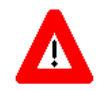

**DISCLAIMER: The appearance of external hyperlink references in this manual does** *not* **constitute endorsement by the Department of Veterans Affairs (VA) of this Web site or the information, products, or services contained therein. The VA does** *not* **exercise any editorial control over the information you may find at these locations. Such links are provided and are consistent with the stated purpose of this VA Intranet Service.**

Orientation

# <span id="page-18-0"></span>1. Introduction

### <span id="page-18-1"></span>**What is VA FileMan?**

VA FileMan is a database management system (DBMS) which is used at DVA medical facilities. It is implemented in the M programming language.

With the release of VA FileMan Version 21 in December of 1994, VA FileMan introduced a silent Database Server (DBS) programming API, which set the stage for extending database access to non-host users on local and wide area networks. SQLI, for example, makes extensive use of VA FileMan's DBS API.

### <span id="page-18-2"></span>**What is SQLI?**

VA FileMan's SQLI (SQL Interface) product projects a relational view of VA FileMan data dictionaries for use by M-to-SQL vendors. This provides a supported mechanism for M-to-SQL vendors to access VA FileMan's internal data dictionaries. M-to-SQL vendors can use SQLI to map their SQL data dictionaries directly to VA FileMan data. By doing this they view and access VA FileMan data as native SQL tables.

#### <span id="page-18-3"></span>**What is the Purpose of this Manual?**

This manual is designed to help you, the M-to-SQL vendor, create and maintain an SQLI mapper utility. An SQLI mapper utility reads the projection of VA FileMan's data dictionaries provided by SQLI. It maps your M-to-SQL product's data dictionaries based on SQLI's projection so that your M-to-SQL product can directly access VA FileMan data as relational tables.

This manual may also be useful if you are providing technical support for an SQLI system; it can help provide an understanding of how SQLI works.

Introduction

# <span id="page-20-0"></span>2.Building an SQLI Mapper

:s:

To map your M-to-SQL product's data dictionaries to directly access VA FileMan data, based on the information projected by SQLI, you will need to create an SQLI mapper utility. This SQLI mapper utility should read the published information on each VA FileMan file from the SQLI's projection. It should use this information to generate DDL commands (or use some similar method) that map your SQL data dictionaries directly to VA FileMan data.

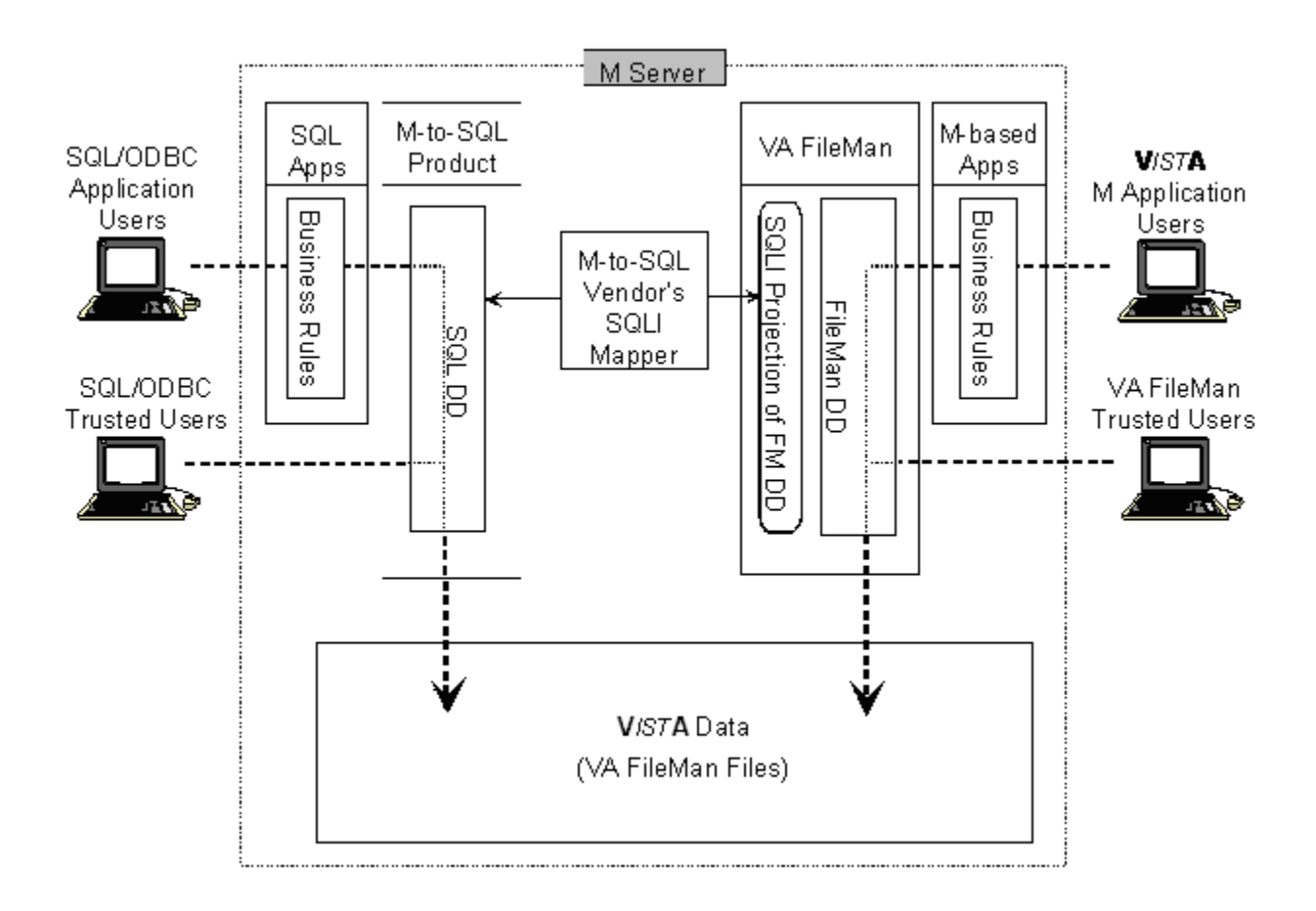

<span id="page-20-1"></span>**Figure 2-1: SQLI mapper utility diagram**

### <span id="page-21-0"></span>**Information Provided by SQLI**

SQLI's projection of VA FileMan data dictionaries provides:

- A complete projection of VA FileMan files and fields as relational tables.
- Pre-defined SQL-compatible names for tables, columns, and keys.
- Global locations to retrieve data elements directly.
- Code to retrieve data elements through API calls.
- Code to convert retrieved data elements from internal FileMan format to base and external column formats.
- A standard set of strategies for VA FileMan field types whose projection in relational terms is non-trivial (pointer fields, variable pointer fields, word-processing fields, and subfiles).

This information is published in a way that is tailored to use by an M-to-SQL vendor. It relieves you from having to access VA FileMan's internal data dictionary structures to determine certain parameters that are not explicit in VA FileMan. Also, using SQLI should insulate your code from proposed changes in the VA FileMan data dictionary.

### <span id="page-21-1"></span>**Organization of SQLI Information**

SQLI is implemented as a set of VA FileMan files within a single M global, with no multiples or wordprocessing fields.

The organization of the files mirrors SQL2 standard Data Definition Language (DDL) syntax. Every data structure in the main SQLI files reflects some portion of the DDL commands needed to create SQL data dictionaries for VA FileMan data (essentially, the CREATE TABLE command).

Additional syntax has been added to support the definition of M global structures, virtual columns, key and output formats and other objects outside the scope of the SQL standard.

### <span id="page-22-0"></span>**SQLI Entity-Relationship Diagram**

This diagram organizes the file entities in their importance to the operation of the SQLI package. It shows conceptual relationships between the files, but not a comprehensive view of the physical pointer relationships between files.

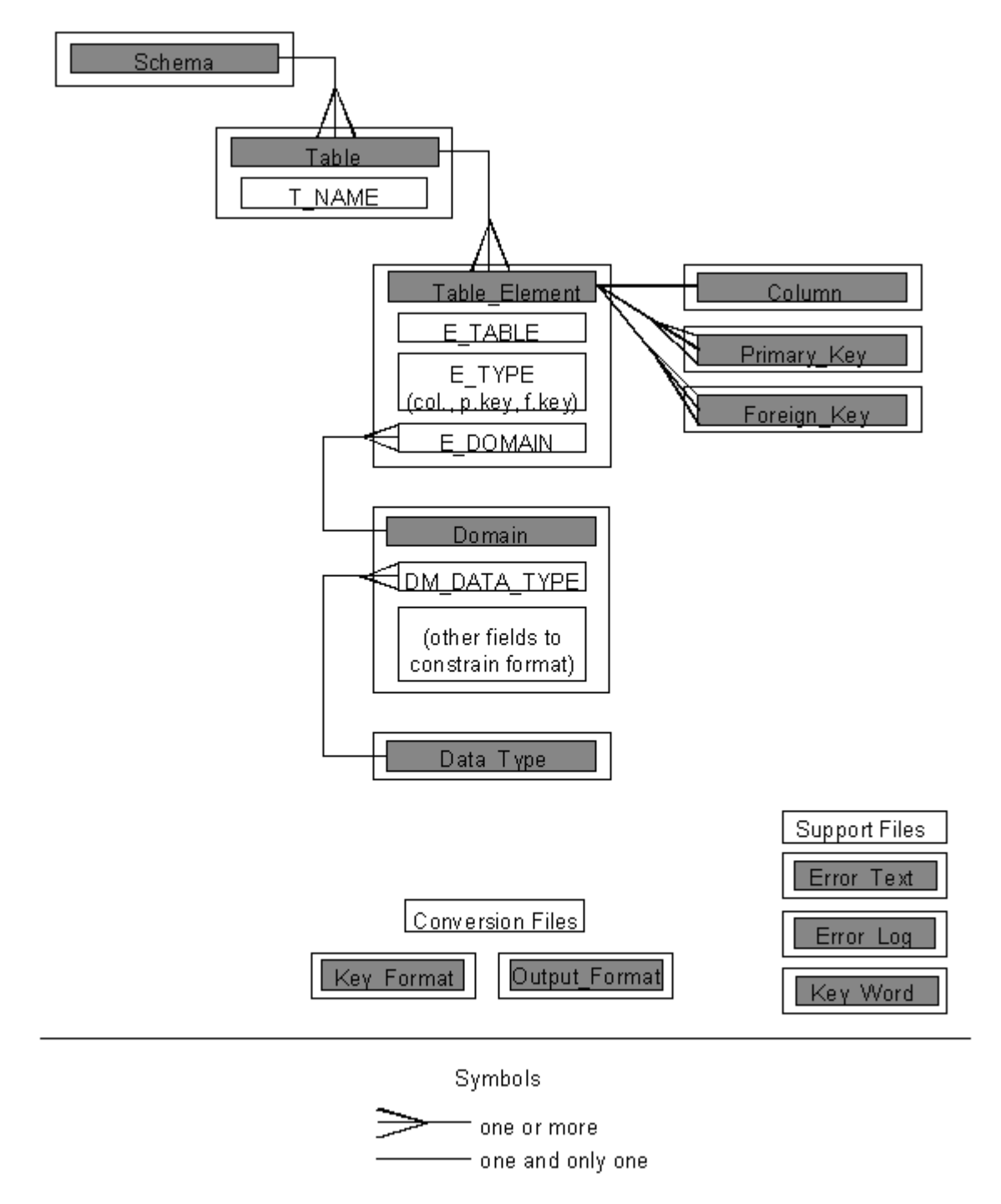

<span id="page-22-1"></span>**Figure 2-2: SQLI entity-relationship diagram**

### <span id="page-23-0"></span>**Guidelines for SQLI Mappers**

#### <span id="page-23-1"></span>**VA Programming Standards and Conventions**

Be aware that your code will be running in VA production accounts along with VA code. Adherence to the VA Programming SAC (Standards and Conventions) is highly recommended. This includes guidelines about the setting and killing of variables, the ways that devices are used, and not interfering with the error trapping provided by VA's Kernel package.

Obtaining a formal namespace from the VA's DBA (Database Administrator) is also advised.

#### <span id="page-23-2"></span>**Populating the SQLI\_KEY\_WORD File**

The SQLI\_KEY\_WORD file (#1.52101) stores any words that SQLI should not use for SQL entity names. At any given site, it may not be populated with any keywords at all. So you (the M-to-SQL vendor) should use SOLI's KW^DMSOD entry point to populate this SOLI KEY\_WORD file (#1.52101):

- Any keywords specific to your (vendor) M-to-SQL product.
- The standard set of reserved keywords for SQL as defined by the ANSI standard for SQL.
- The keywords for ODBC as defined by Microsoft.

Also, in your instructions to sites using your SQLI mapper, make sure that adding your keywords to the SOLI KEY WORD file (#1.52101) is done *prior* to the site generating their first SOLI projection.

#### <span id="page-23-3"></span>**Data Dictionary Synchronization**

To aid sites with data dictionary synchronization, your SQLI mapper utility should provide entry points for the following functions:

- Remapping your SQL data dictionary for *all* tables projected by SQLI.
- Remapping your SQL data dictionary for *one* table projected by SQLI.

#### <span id="page-24-0"></span>**Kernel Compatibility**

Besides conforming to the VA Programming SAC, be aware that sites will probably want to run your utilities as background tasks using TaskMan, a module of VA's Kernel package. Sites are likely to want to create a single "task" that calls your keyword utility, runs the VA SQLI projection, and then runs your SQLI mapper.

To be compatible with running as a background task in TaskMan, your keyword utility and SQLI mapper should:

- Not issue any READs or in any way make either entry point interactive. This allows the entry point to run in the background. If you need to ask questions, separate that section of code from the actual SQLI mapper code.
- Not issue USE commands. The "current device" is already opened and available when an entry point is run as a task in the Kernel environment. If you need to use USE commands (e.g., to write to a host file), make sure you store the value of the current device so you can return to it.
- For output, issue WRITE commands. Do *not* use escape sequences, however; any output should be able to print on a simple line printer.

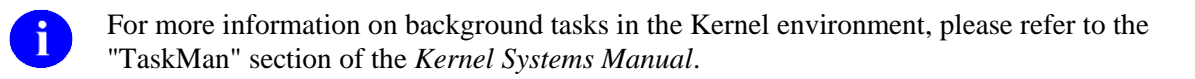

Building an SQLI Mapper

# <span id="page-26-0"></span>3.Parsing the SQLI Projection

This chapter gives examples of how to traverse SQLI's indexes and retrieve the information needed to map your SQL data dictionaries.

Retrieving the information stored in the SQLI files involves traversing their indexes and retrieving the field values stored in their indexes and in the entries themselves.

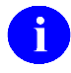

Full descriptions of the SQLI file and index structures are contained in the ["File References"](#page-47-0) chapter in this manual. You may also want to refer to [Appendix A—Quick Reference Card](#page-80-0) in this manual.

The global location of each SQLI file and its associated fields and indexes are stable, supported references. You can reference these locations directly.

### <span id="page-26-1"></span>**About the Examples in this Chapter**

The specific approaches provided in this chapter are suggestions only, and do not cover all of the ways you can retrieve information from SQLI.

### <span id="page-26-2"></span>**Using the {B}, {E}, {I}, {K}, and {V} Placeholders**

SQLI provides M executable code and expressions in certain fields. This M code provided by SQLI can use the following placeholder symbols:

<span id="page-26-3"></span>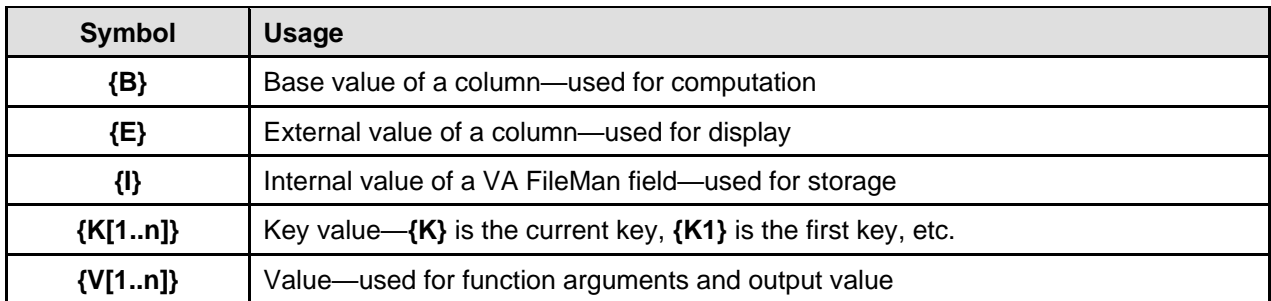

**Table 3-1: Placeholder symbols and usage**

#### <span id="page-27-0"></span>**Field Value Placeholders: {I}, {B} and {E}**

- The  $\{I\}$  placeholder is used to represent Internal values, that is, the VA FileMan internal value of a field.
- The  ${B}$  placeholder is used to represent Base values, that is, the base value of a column.
- The  ${E}$  placeholders is used to represent External values, that is, the externally formatted view of the field that a user should see.

#### <span id="page-27-1"></span>**Key Placeholders: {K1}, {K2}, etc.**

These placeholders represent portions of the primary key for a table column, numbered corresponding to the P\_SEQUENCE values of a primary key. They are used primarily in the C\_FM\_EXEC field of the SQLI COLUMN file (#1.5217). Substitute the appropriate primary key values to assemble a global reference to retrieve a particular column value. For example:

<span id="page-27-3"></span> $\triangle$ DMSQ("C", 672, 3) = S {V}=\$\$GET $\triangle$ DMSQU(9.4901,"{K3},{K2},{K1},",.03)

#### **Figure 3-1: Key Placeholders: {K1}, {K2}, etc.**

In this case,  $\{K3\}$  represents the value of the part of the primary key whose P\_SEQUENCE is 3;  $\{K2\}$ represents the part of the primary key whose P\_SEQUENCE is 2; and  ${K1}$  represents the part of the primary key whose P\_SEQUENCE is 1. This call retrieves the value of a column from its corresponding VA FileMan field.

#### <span id="page-27-2"></span>**Return Value Placeholder: {V}**

This placeholder is used to denote where to place a variable that should receive a return value. One example of where the  ${V}$  "value" placeholder is used is in the SOLI COLUMN file (#1.5217), in M code provided by the C\_FM\_EXEC field. For example:

<span id="page-27-4"></span> $\text{PMSQ}(\text{''C", 485, 3)} = S \{V\} = \frac{5}{5}GET^{\circ}DMSQU(1.1, \text{''}(K1), \text{''}, .04)$ 

#### **Figure 3-2: Return Value Placeholder: {V}**

In this case, substitute the variable name you want the output of the \$\$GET function returned in, for the {V} placeholder, before executing the M code.

### <span id="page-28-0"></span>**Example File**

Throughout this chapter, a simple VA FileMan file, DA RETURN CODES file, is projected by SQLI. Here is a condensed VA FileMan data dictionary listing of this file:

```
CONDENSED DATA DICTIONARY---DA RETURN CODES FILE (#3.22)
UCI: VAH,FLD VERSION: 8.0
STORED IN: ^%ZIS(3.22,
  --------- -----------------------------------------------------------
FIELD FIELD
NUMBER NAME
.01 DA Return String (RF), [0;1]
2 Terminal Type String (RFX), [0;2]
3 DESCRIPTION (Multiple-3.223), [1;0]
          .01 DESCRIPTION (WL), [0;1]
```
<span id="page-28-2"></span>**Figure 3-3: Sample condensed VA FileMan data dictionary (DD) listing of the DA RETURN CODES file**

The following is a global map VA FileMan data dictionary (DD) listing of this file:

GLOBAL MAP DATA DICTIONARY #3.22 -- DA RETURN CODES FILE STORED IN ^%ZIS(3.22, (15 ENTRIES) SITE: KERNEL UCI: KRN,KDE --------------------------------------------------------------------------- This file holds the translation between the ANSI DA return code and the name in the terminal type file that should be used. CROSS REFERENCED BY: DA Return String(B), DA Return String(B1)  $^{\circ}$ %ZIS(3.22,D0,0)= (#.01) DA Return String [1F]  $^{\circ}$  (#2) Terminal Type String  $=$  > [2F]  $\land$ ^%ZIS(3.22,D0,1,0)=^3.223^^ (#3) DESCRIPTION  $^{\circ}$ %ZIS(3.22,D0,1,D1,0)= (#.01) DESCRIPTION [1W]  $^{\circ}$ 

<span id="page-28-3"></span>**Figure 3-4: Sample global map VA FileMan data dictionary (DD) listing of the DA RETURN CODES file**

### <span id="page-28-1"></span>**Starting Point: SQLI\_SCHEMA File**

This version of SQLI maps all VA FileMan files to a single schema, SQLI. So for the time being, you can assume that all tables are projected within the same schema (SQLI). Therefore, your starting point when processing the information in SQLI should be the SQLI\_TABLE file (#1.5215; *not* the SQLI\_SCHEMA file [#1.521]).

In the future, however, SQLI may project tables in more than one schema. At that point in time, an index may be added on the T\_SCHEMA field of the SQLI\_TABLE file (#1.5215), such that you can loop through schemas, and within schemas process tables.

### <span id="page-29-0"></span>**Find the Projected Table for a File**

Within a given schema, you CAN loop through each table and process the information for that table.

To find the SQLI\_TABLE file (#1.5215) entry for a particular VA FileMan file, you can look up the file's number in the "C" cross-reference of the SQLI\_TABLE file (#1.5215). For example, to determine the corresponding SQLI\_TABLE file (#1.5215) entry for the DA RETURN CODES file (#3.22), do the following:

```
> W $O(^DMSQ("T","C",3.22,""))
97
```
<span id="page-29-2"></span>**Figure 3-5: Sample code to determine the corresponding SQLI\_TABLE file for a particular VA FileMan file**

Therefore the internal entry number (IEN) of the SQLI\_TABLE file (#1.5215) entry for DA RETURN CODES is 97. That entry in the SQLI\_TABLE file (#1.5215) looks like the following:

```
NUMBER: 97 T_NAME: DA_RETURN_CODES
   T_SCHEMA: SQLI
   T_COMMENT: This file holds the translation between the ANSI DA return c
  T_VERSION_FM: 1 T_FILE: DA_RETURN_CODES<br>T_UPDATE: JUL 31, 1997 T_GLOBAL: ^%ZIS(3.22.4K
                                            \overline{T}GLOBAL: \overline{\wedge}%ZIS(3.22,{K})
```
**Figure 3-6: Sample DA RETURN CODES file entry in the SQLI\_TABLE file (#1.5215)**

### <span id="page-29-3"></span><span id="page-29-1"></span>**Processing Tables**

When processing a table, once you have the table's IEN in the SOLI TABLE file (#1.5215), the next thing to do is loop through the set of table elements for that table.

One way to find the table elements for a given SQLI\_TABLE file (#1.5215) entry is to look up that entry's IEN in the "D" index of the SQLI\_TABLE\_ELEMENT file (#1.5216), and find each matching table element:

```
S EL="" F S EL=$O(^DMSQ("E","D",tableien,EL)) Q:EL']""
```
#### **Figure 3-7: Sample code finding the table elements for a given table**

However, using the "F" index of the SQLI\_TABLE\_ELEMENT file (#1.5216), you can see both how many and also what type of table elements were projected for a table.

For example, in the case of the DA\_RETURN\_CODES table (IEN #97):

```
Global ^DMSQ("E","F",97
          DMSQ("E","F",97
\text{PMSQ}("E", "F", 97, "C", 256) =
\triangleDMSQ("E","F",97,"C",2273) =
\text{PMSQ}("E","F",97,"C",2274) =
^{\wedge}DMSQ("E", "F", 97, "C", 2275) =
^{\wedge}DMSQ("E", "F", 97, "P", 255) =
Global<sup>^</sup>
```
<span id="page-30-1"></span>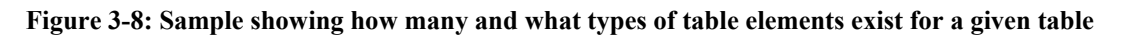

This shows that five table elements (four columns and one primary key) are projected for the DA\_RETURN\_CODES table.

#### <span id="page-30-0"></span>**About Table Elements**

Every entry in the SQLI\_TABLE\_ELEMENT file (#1.5216) is associated with at least one entry in the SOLI COLUMN (#1.5217), SOLI PRIMARY KEY (#1.5218), or SOLI FOREIGN KEY file (#1.5219). The associated entries contain the details of each table element, and associate themselves with table elements by pointing to the SQLI\_TABLE\_ELEMENT file (#1.5216).

For columns, only a single column in the SQLI\_COLUMN file (#1.5217) will point to any given columntype table element.

For primary keys however, one or more entries in the SQLI\_PRIMARY\_KEY file (#1.5218) will point to the single primary key table element for any given table. This is because some primary keys have many parts. Pointing to a single primary key table element is how these many parts in the SQLI PRIMARY KEY file (#1.5218) are organized into a single comprehensive primary key.

Likewise for foreign keys, one or more entries in the SQLI\_FOREIGN\_KEY file (#1.5219) will point to the single foreign key table element for any given foreign key.

### <span id="page-31-0"></span>**Processing Columns**

The following example [\(Figure 3-9\)](#page-31-2) looks at the column-type table element entries for the DA\_RETURN\_CODES table. These provide the relational specifications for each table element:

```
NUMBER: 256 E_NAME: DA_RETURN_CODES_ID
 E_DOMAIN: INTEGER E<sup>TABLE</sup>: DA_RETURN_CODES
  E_TYPE: Column
  E_COMMENT: Primary key #1 of table DA_RETURN_CODES
NUMBER: 2273 E_NAME: DA_RETURN_STRING
 E DOMAIN: CHARACTER E TABLE: DA RETURN CODES
  E_TYPE: Column
  E_COMMENT: This field holds the string returned from sending a ANSI DA to
NUMBER: 2274 E_NAME: TERMINAL_TYPE_STRING
 E DOMAIN: CHARACTER E TABLE: DA RETURN CODES
  E_TYPE: Column
  E_COMMENT: This is the string that should be used in a lookup to the terminal 
type
NUMBER: 2275 E_NAME: DESCRIPTION
  E_DOMAIN: WORD_PROCESSING E_TABLE: DA_RETURN_CODES
  E_TYPE: Column
 E_COMMENT: The description of the description field is that of holding the 
description
```
<span id="page-31-2"></span>**Figure 3-9: Sample column-type table element entries for the DA\_RETURN\_CODES table**

### <span id="page-31-1"></span>**Find a Table Element's Column Entry**

For table elements that correspond to columns, use the "B" index of the SQLI\_COLUMN file (#1.5217) to find the corresponding column entry in SQLI.

For example, for the column-type table element entry #2273, the corresponding column is as follows:

<span id="page-31-3"></span>> **W \$O(^DMSQ("C","B",2273,""))** 1734

**Figure 3-10: Sample code to find corresponding columns by using table elements**

This entry, in the SQLI\_COLUMN file (#1.5217), looks like the following:

NUMBER: 1734 C\_TABLE\_ELEMENT: DA\_RETURN\_STRING C WIDTH: 70 C FILE: 3.22 C\_FIELD: .01 C\_NOT\_NULL: Required C SECURE: Not secure C VIRTUAL: Base column C\_PARENT: DA\_RETURN\_CODES\_ID C\_PIECE: 1  $C$ <sup>GLOBAL:</sup> , 0)

#### **Figure 3-11: Sample entry in the SQLI\_COLUMN file**

#### <span id="page-32-2"></span><span id="page-32-0"></span>**IEN Columns**

:

SQLI projects one internal entry number (IEN) column for every top-level VA FileMan table. This column is intended to be used by you to store the IEN of each record. This IEN is important for a number reasons, one of which is that SQLI projects the primary key of each table based on the IEN column. So you need provide IEN columns for each table. In the case of the DA\_RETURN\_CODES table, the IEN column is the DA\_RETURN\_CODES\_ID column.

For subfiles, one IEN column is projected in SQLI for each of the subfile's parents. This allows the projected table to store the IEN for each "parent" file entry as these entries exist in VA FileMan. This allows end-users to reassemble the relationships in SQL for a subfile table that exist in VA FileMan.

#### <span id="page-32-1"></span>**Find the Primary Key for a Given Table**

Use the "F" index in the SQLI TABLE\_ELEMENT file  $(\#1.5216)$ , and search for the single entry with a type of "P":

```
S PKEY=$O(^DMSQ("E","F",tableien,"P",""))
```
**Figure 3-12: Sample code searching for a primary key (type of "P") for a given table**

This returns a single entry in that represents the primary key of the table in question. In the case of the DA\_RETURN\_CODES table, the primary key is as follows:

<span id="page-32-4"></span>> **W \$O(^DMSQ("E","F",97,"P",""))** 255

#### **Figure 3-13: Sample code to obtain the primary key for the DA\_RETURN\_CODES table**

There is only one entry in the SQLI\_TABLE\_ELEMENT file (#1.5216) for a table's primary key. The way a primary key is projected in SQLI is that one or more corresponding entries in the SOLI PRIMARY KEY file (#1.5218) contain the actual parts of the primary key. They all point back to the single entry in the SQLI\_TABLE\_ELEMENT file (#1.5216) to compose a single, combined primary

key. Each SQLI\_PRIMARY\_KEY file (#1.5218) entry's P\_SEQUENCE field identifies the order in which that part of the primary key should be assembled.

The following example [\(Figure 3-14\)](#page-33-1) looks at the primary key projected for the DA\_RETURN\_CODES table. Use the SQLI\_PRIMARY\_KEY file (#1.5218)'s "B" index to discover how many parts are in the DA RETURN CODES file's (#3.22) primary key, based on its primary key table element:

```
Global ^DMSQ("P","B",255
          DMSQ("P","B",255
^{\wedge}DMSQ("P","B",255,159) =
Global<sup>^</sup>
```
#### <span id="page-33-1"></span>**Figure 3-14: Sample showing the number of parts of a primary key for the DA RETURN CODES file**

In this case, the primary key is a single-part key. That entry looks like the following:

```
NUMBER: 159 PTBL_ELEMENT: DA_RETURN_CODES_PK
 P_COLUMN: DA_RETURN_CODES_ID    P_SEQUENCE: 1
  P_START_AT: 0 P_END_IF: '{K}
```
#### **Figure 3-15: Sample of a single-part key**

Each part of the primary key, as stored in the SQLI\_PRIMARY\_KEY file (#1.5218), points to the column upon which that part of the primary key is based. In this case, this part of the primary key (which is the only part) is based on the IEN column for the table.

#### <span id="page-33-0"></span>**Primary Key for a Projected Subfile**

The DA RETURN CODES file (#3.22) contains a word-processing field, which is stored like a subfile by VA FileMan. Therefore its primary key has more than one part.

If the IEN in the SQLI\_TABLE file (#1.5215) for the DA\_RET\_CODES\_DESCRIPTION file is 98, then the entry in the SQLI\_TABLE\_ELEMENT file (#1.5216) for its primary key can be obtained as follows:

```
> W $O(^DMSQ("E","F",98,"P",""))
257
```
**Figure 3-16: Sample code for obtaining the primary key for the SQLI\_TABLE\_ELEMENT file**

The matching entries in the SQLI\_PRIMARY\_KEY file (#1.5218) are as follows:

```
Global ^DMSQ("P","B",257
          DMSQ("P","B",257
^{\wedge}DMSQ("P","B",257,160) =
^{\wedge}DMSQ("P","B",257,161) =
```
**Figure 3-17: Sample entries in the SQLI\_PRIMARY\_KEY file (1 of 2)**

<span id="page-34-1"></span>These entries look like the following:

```
NUMBER: 160
P_TBL_ELEMENT: DA_RET_CODES_DESCRIPTION_PK
   P_COLUMN: DA_RETURN_CODES_ID P_SEQUENCE: 1
   PSTART AT: \overline{0} \qquad \qquad \qquad \qquad \qquad \qquad \qquad \qquad \qquad \qquad \qquad \qquad \qquad \qquad \qquad \qquad \qquad \qquad \qquad \qquad \qquad \qquad \qquad \qquad \qquad \qquad \qquad \qquad \qquad \qquad \qquad \qquad \qquad NUMBER: 161
P_TBL_ELEMENT: DA_RET_CODES_DESCRIPTION_PK
   P_COLUMN: DA_RET_CODES_DESCRIPTION_ID P_SEQUENCE: 2
   P_START_AT: \overline{0} P_END_IF: '{K}
```
#### **Figure 3-18: Sample entries in the SQLI\_PRIMARY\_KEY file (2 of 2)**

<span id="page-34-2"></span>These are the two parts to the DA\_RET\_CODES\_DESCRIPTION table's primary key.

P\_COLUMN for sequence 1 of the primary key points to the IEN column in the subfile table that stores the IEN of what, in VA FileMan, would be the subfile's parent entry. P\_COLUMN for sequence 2 of the primary key points to the IEN column in the subfile table that stores the IEN of what, in VA FileMan, would be the IEN of the subfile entry.

Therefore, the primary key for the subfile's table combines the IEN of entries in each VA FileMan file level above the subfile's table, plus the IEN column of the subfile's table itself.

#### <span id="page-34-0"></span>**\$ORDERING to Loop Through a File's Data Entries**

The P\_START\_AT and P\_ENDIF fields in the SQLI\_PRIMARY\_KEY file (#1.5218) provide the initial value for a \$ORDER loop through a file's actual data entries and the expression to complete the loop.

The following example [\(Figure 3-19\)](#page-35-1) assumes that the table only contains a single element in the primary key (i.e., the table is for a top-level VA FileMan file). The loop would need to be more complex to loop through entries for a subfile.

```
; IEN = internal entry number of record to retrieve
;PSTARTAT = P_START_AT value for table's single-part primary key.
; PENDIF = P END IF value for table's single-part primary key.
; DMG = global storage for entries in this table. It is assumed
; to be a top-level table, with a single-part primary key.
;
S IEN=PSTARTAT, EXIT=$P(PENDIF, "{K}") "IEN" $P(PENDIF, "{K}", 2)
F S IEN=\DiamondO(@(\DiamondP(DMG, "{K}") IEN ")")) D I @EXIT Q
.I @EXIT Q
.;code to retrieve entry would go here
.W !,IEN
```
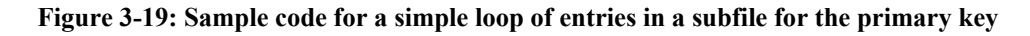

#### <span id="page-35-1"></span><span id="page-35-0"></span>**Assembling Record Locations**

You can assemble the global location of any record given the following pieces of information:

- Each primary key entry in the SQLI\_PRIMARY\_KEY file (#1.5218) for the table.
- For each primary key entry, the C\_GLOBAL value of the corresponding column.
- The column values for each column upon which the primary key is based.

Combine in order of P\_SEQUENCE the C\_GLOBAL value for each column that is part of a table's primary key. You end up with a string that that is a full global reference, with placeholders for each IEN. For example:

#### <span id="page-35-2"></span> $\triangle$ DPT({K},.373,{K})

**Figure 3-20: Sample full global reference location of a record with placeholders for each IEN**

The following sample routine loops through each column in a table's primary key in order of P\_SEQUENCE, retrieves the C\_GLOBAL value for each column, and assembles the global reference for file entries for that table:

```
DMT: table number in question
; DMK: placeholder string
; DMEP: primary key element
; DM: primary key column sequence (P_SEQUENCE)
; DMC: column for a part of the primary key
; DMCG: C_GLOBAL value for column
; DMG: accumulated global root
;
S DMK="K; W, DMG="W"S DMEP=$O(^DMSQ("E","F",DMT,"P",""))
S DM=0 F S DM=$O(^DMSQ("P","C",DMEP,DM)) Q:DM="" D
. S DMS=DM, DMC = 50 (MDMSC ("P", "C", DMEP, DM, ""))
. S DMCG=^DMSQ("C",DMC,1),DMG=DMG DMCG DMK
S DMG=DMG_")" W DMG
```
<span id="page-35-3"></span>**Figure 3-21: Sample routine that loops through each column in a table's primary key to assemble the global reference for file entries for that table**
The string you generate will look exactly like the value in the SQLI\_TABLE file (#1.5215)'s T\_GLOBAL field.

To determine the storage location of a particular entry in that table, replace the Placeholders: ${K}$ s with the value of each part of the primary key for the entry. In the above example, the first  $\{K\}$  would be replaced by the part of the subfile's primary key whose P\_SEQUENCE is 1, and the second  ${K}$  with the part of subfile's primary key whose P\_SEQUENCE is 2.

### **Retrieving Column Values**

Each VA FileMan field type except computed has a fixed global storage location within each corresponding VA FileMan entry. Appending the value in a column's C\_GLOBAL field to the storage location of the record in question yields the node that the corresponding field is stored in.

- For fields using normal storage, SOLI provides the  $\land$ -delimited piece of the data node in the C\_PIECE field.
- For fields using extract storage, SQLI provides the extract from and extract to positions for the data node in the C\_EXTRACT\_FROM and C\_EXTRACT\_THRU fields.

Data you retrieve from VA FileMan data globals is in internal VA FileMan format. Sometimes you can use this data without conversions of any kind. However:

- Domain conversions are provided when the internal VA FileMan format differs from the base column format (see the ["Column Value Conversions"](#page-37-0) topic that follows).
- Output formats are provided for columns whose external format differs from the base column format (see the ["Column Value Conversions"](#page-37-0) topic that follows).

### **Retrieving Column Values through a DBS Call**

The SQLI\_COLUMN file (#1.5217) provides code in the C\_FM\_EXEC field to retrieve the external field value a DBS call, for columns derived from the following VA FileMan field types:

- Computed
- Pointer
- Variable Pointer

This code is useful for resolving the external value for pointer field types. A pointer field in one file can point to a pointer field in another file and so forth, resulting a long pointer chain until you finally reach a non-pointer field to access the external value of the original pointer field.

Also, a DBS call is also the only way to retrieve the value for computed fields, which have no permanent storage. A value of 1 in the C\_VIRTUAL field indicates which columns are based on computed fields. For such columns, use the M code in the C\_FM\_EXEC field to retrieve the computed field value.

## <span id="page-37-0"></span>**Column Value Conversions**

: SQLI provides column conversions for some columns. Base-to-internal conversions are provided in the SQLI\_DOMAIN file (#1.5212). Base-to-external conversions are provided in the SQLI\_OUTPUT\_FORMAT file (#1.5214).

### **Domain Conversions (Base to Internal)**

: Some domains created by SQLI provide conversions between VA FileMan internal {I} format to SQL base {B} data format. No conversion is provided when the SQL base and VA FileMan internal form for a column are the same.

Specifically, for columns whose domains are date-time valued (FM\_DATE and FM\_MOMENT), the domains in the SQLI\_DOMAIN file (#1.5212) provide conversions in the DM\_BASE\_EXEC and DM\_INT\_EXEC fields. Also, the FM\_BOOLEAN domain provides conversions in the DM\_INT\_EXPR and DM\_BASE\_EXPR fields.

You should always check the SOLI DOMAIN file (#1.5212) when processing columns to determine if a domain conversion is provided.

### **Output Format Conversions (Base to External)**

Given the base column value derived from a VA FileMan field, entries in the SQLI\_OUTPUT\_FORMAT file (#1.5214) provide M code to generate the external value to present to the end-user for the column in question.

Columns do *not* need an output format if the *base* column data format is the same as its *external* data format. Output formats are therefore provided only for columns derived from Pointer and Set of Codes VA FileMan field types.

Output formats that affect a column can be designated for individual columns, for all columns in a given SQLI DOMAIN file (#1.5212) domain, and for all columns whose domain is a given SQLI\_DATA\_TYPE file (#1.5211) data type.

The order of precedence for which output format to use, if there is more than one, is as follows:

- 1. C\_OUTPUT\_FORMAT in the column's SQLI\_COLUMN file (#1.5217) entry
- 2. DM\_OUTPUT\_FORMAT in the associated domain's SOLI\_DOMAIN file (#1.5212) entry
- 3. D\_OUTPUT\_FORMAT in the associated data type's SQLI\_DATA\_TYPE file (#1.5211) entry

You should always check the SQLI\_OUTPUT\_FORMAT file (#1.5214) when processing columns to determine if an output format conversion is provided.

## **Foreign Keys**

Your M-to-SQL product may or may not support foreign keys. If it does, you can use the foreign keys projected by SQLI to make it easier for the end-user to recreate certain relationships that are explicit in the original VA FileMan data.

SQLI projects foreign keys in the following standard situations:

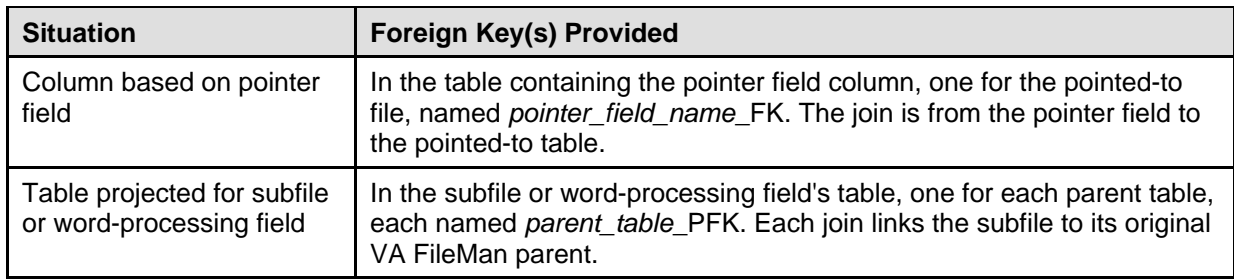

#### **Table 3-2: Standard situations where SQLI provides foreign keys**

One advantage of foreign key syntax over joins is that rows are not lost when the value of a join column is null. For example, foreign key syntax (e.g., NEW\_PERSON\_FK@NAME) can be used in the select clause to obtain the value of the column NAME from the NEW\_PERSON table, rather than doing a join to NEW\_PERSON in a where clause. A row is returned even if the NAME column of the corresponding row in the NEW PERSON file (#200) is null.

To find all of the foreign keys for a given table, use the "F" index of the SQLI\_TABLE\_ELEMENT file (#1.5216), and search for all entries with a type of "F":

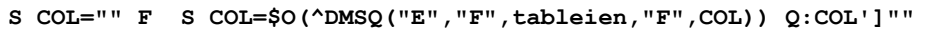

#### **Figure 3-22: Sample code finding all foreign keys for a given table**

#### **Pointer Fields**

In the case of foreign keys set up to mimic the relationship provided by *pointer* fields, the name of the foreign key is the pointer field's name followed by "\_FK". For example:

> Pointer field column: TEMPORARY\_STATE Pointer field from table: NEW\_PERSON Pointer field to table: STATE Foreign key name: TEMPORARY\_STATE\_FK

### **Subfiles and Parent Foreign Keys**

Tables derived from *subfiles*, including those for word-processing fields, have foreign keys projected by SQLI to each table that is a higher file level (up to the top-level file that is the highest parent of the subfile). These foreign keys within a subfile's table are named with the pointed-to table name followed by "\_PFK" (parent foreign key). For example:

> Subfile table: NEW\_PERSON\_ALERT\_DATE\_TIME Parent table: NEW\_PERSON Foreign key name: NEW\_PERSON\_PFK

Every foreign key to a given table has the same domain as the primary key of that table. While not supported by SQL, this convention makes entity relationships more explicit and should help vendors maintain referential integrity constraints during mapping.

# 4.VA FileMan and SQL

## **VA FileMan, SQL, and the Relational Model**

The following table lists the equivalent terminology between VA FileMan (projected as a relational database), SQL, and the Relational Model:

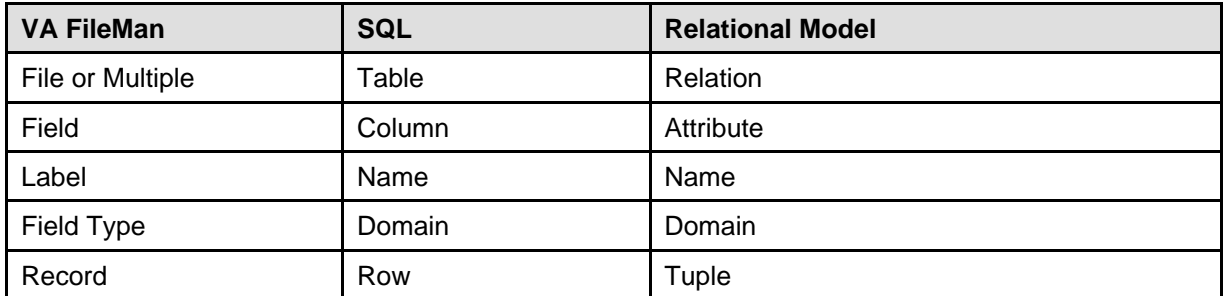

**Table 4-1: Terminology between VA FileMan, SQL, and the Relational Model**

### **VA FileMan File Definition Structures**

The entities that together form a VA FileMan file definition (data dictionary) are contained at the following locations:

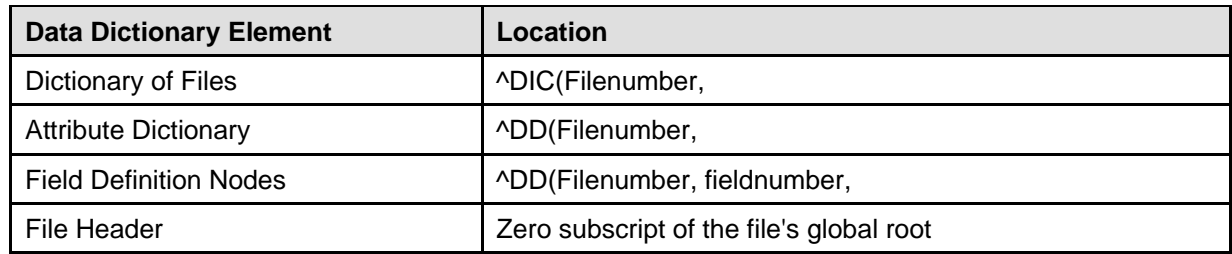

#### **Table 4-2: VA FileMan DD elements and their locations**

You should not need to access any of this information directly. All relevant information about file definitions needed for projecting VA FileMan data is published by SQLI.

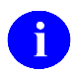

For more information on file definition structures, please refer to the "Global File Structure" chapter in the *VA FileMan Programmer Manual*.

# **VA FileMan Field Types**

: The following table lists each of the nine possible VA FileMan field types.

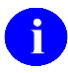

More information on the specifics of each field type can be found in the *VA FileMan Advanced User Manual*.

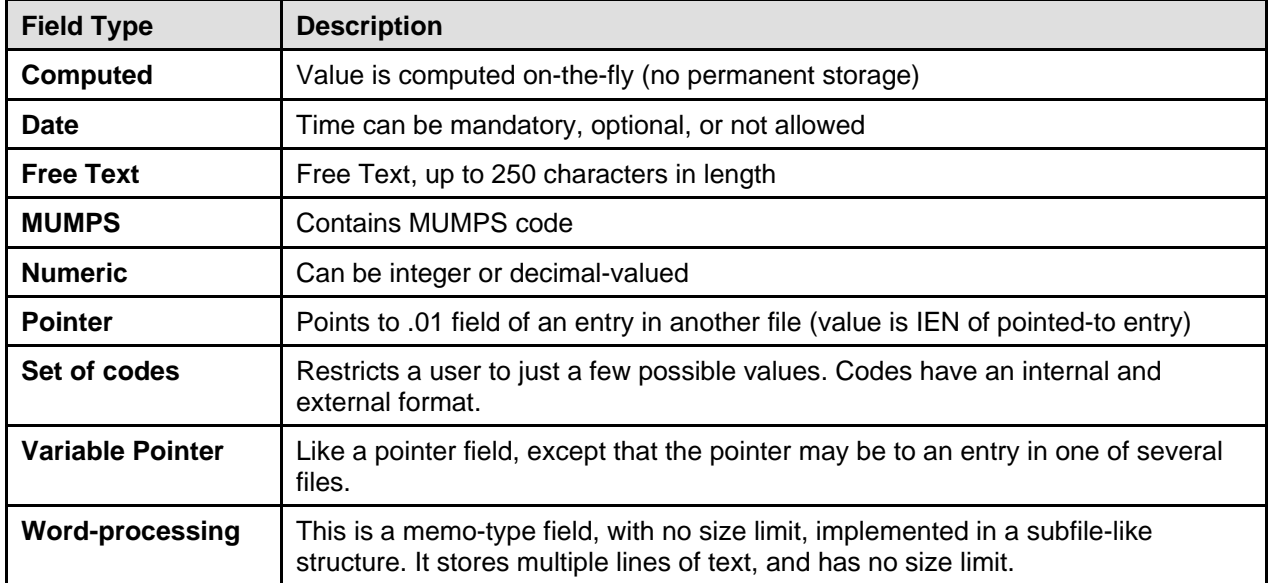

**Table 4-3: VA FileMan field types**

# **VA FileMan Subfiles (Multiples)**

VA FileMan entries can contain "multiple-valued" fields, known as multiples or subfiles. A subfile is essentially a file-within-a-file. For example, a PATIENT file (#2) entry might have an "Appointments" multiple-valued field. This file-within-a-file can contain one or more entries for the patient's appointments. Multiples can themselves contain multiple-valued fields.

Viewed from within VA FileMan, multiples are hierarchical. Data storage for an entry's multiple field is contained descendant from the same subscript as data for the entry itself. However, it is possible to conceptually "flatten" multiples and project them as if they are standalone tables, especially since they are defined in a similar fashion to standalone files in VA FileMan's attribute dictionary. SQLI handles multiples in this fashion.

## **Mapping VA FileMan Fields to SQL Data Types**

VA FileMan field types do *not* correspond exactly to the SQL concept of data types, but are projected in ways that ultimately result in categorization by data type.

You can determine the original VA FileMan field type of a column through the associated domain's DM\_FILEMAN\_FIELD\_TYPE field. This is a set of codes field, the value of which represents the original VA FileMan field type of the column (and domain) in question.

### **IEN Columns**

s:

SQLI provides a column for the original IEN of each VA FileMan record. The name for the IEN column is based on the table name followed by "\_ID". For example, the PATIENT file (#2) has a single column primary key, PATIENT\_ID.

### **Computed Fields**

Projection of Computed fields is complicated mildly by the fact that SQL DDL syntax supports only base data, while Data Manipulation Language supports expressions. Columns for VA FileMan computed fields are flagged with the C\_VIRTUAL field in the SQLI\_COLUMN file (#1.5217). You can retrieve their computed value with the code in each column's C\_FM\_EXEC field, which uses DBS calls.

A number of different computed field return value types are possible: Multiline, Boolean-valued, Free text, Date, and Numeric.

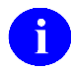

Multiline computed fields are *not* supported by the DBS or by SQLI; a character error message is returned by the SQLI-provided M code as the value for a multiline computed field.

### **Date Fields**

Code is provided in the two VA FileMan-specific date domains, FM\_DATE and FM\_MOMENT, to convert between internal VA FileMan formatted dates and date/times, and column "base format" \$HOROLOG dates and date/times. The code is in the DM\_INT\_EXEC and DM\_BASE\_EXEC fields.

### **Free Text, Numeric, and MUMPS Fields**

No conversion is needed for the Free Text, Numeric, or MUMPS field types; internal, base, and external formats are identical.

### **Pointer Fields**

The Pointer field type conforms to SQL's Foreign Key constraint, and is projected as such in SQLI. VA FileMan, however, allows direct reference to a pointer field, returning the text value of the primary

identifier of the row reached by recursively following the pointer chain until the identifier is not itself a pointer. This usage is projected in SQLI by giving pointers an integer domain and an output format that uses the DBS to return the resolved value. For example:

```
OF NAME: FOREIGN_FORMAT_PTOF OF OR DATA_TYPE: INTEGER
 OF COMMENT: Output format for pointer to FOREIGN FORMAT
 OF EXT EXPR: $S('{}B:: "',1:$$GET^DMSQU(.44, {}B} ","'.01))
```
#### **Figure 4-1: VistA Pointer field types**

Substitute the base value of the column for  ${B}$ , and the expression returns the resolved external text value of the pointer field.

### **Set of Codes Fields**

An output format is provided for *each* distinct Set of Codes "set" to display the long form of the base column value (which should be the code only). These output format entries are pointed to from SQLI\_COLUMN file (#1.5217) entries. For example:

```
OF NAME: M_MERGE_O_OVERWRITE \overline{O} OF DATA_TYPE: CHARACTER
  OF COMMENT: Set output format
  OF EXT EXPR: $P({$P("m:MERGE; o: OVERWRITE;"", ";" 'B} "::",2), ";"")
```
**Figure 4-2: VistA Set of Code field types**

Substitute the base value of the field (which the same as its VA FileMan internal form for Set of Codes field types) for {B}, and the expression returns the external value of the code.

### **Variable Pointer Fields**

The Variable Pointer data type is not relationally atomic, the only true violation of the relational model in VA FileMan. In SQLI, a column for a variable pointer field has a character domain, and an output format that returns the VA FileMan display value from whichever of the VA FileMan files each entry actually points to.

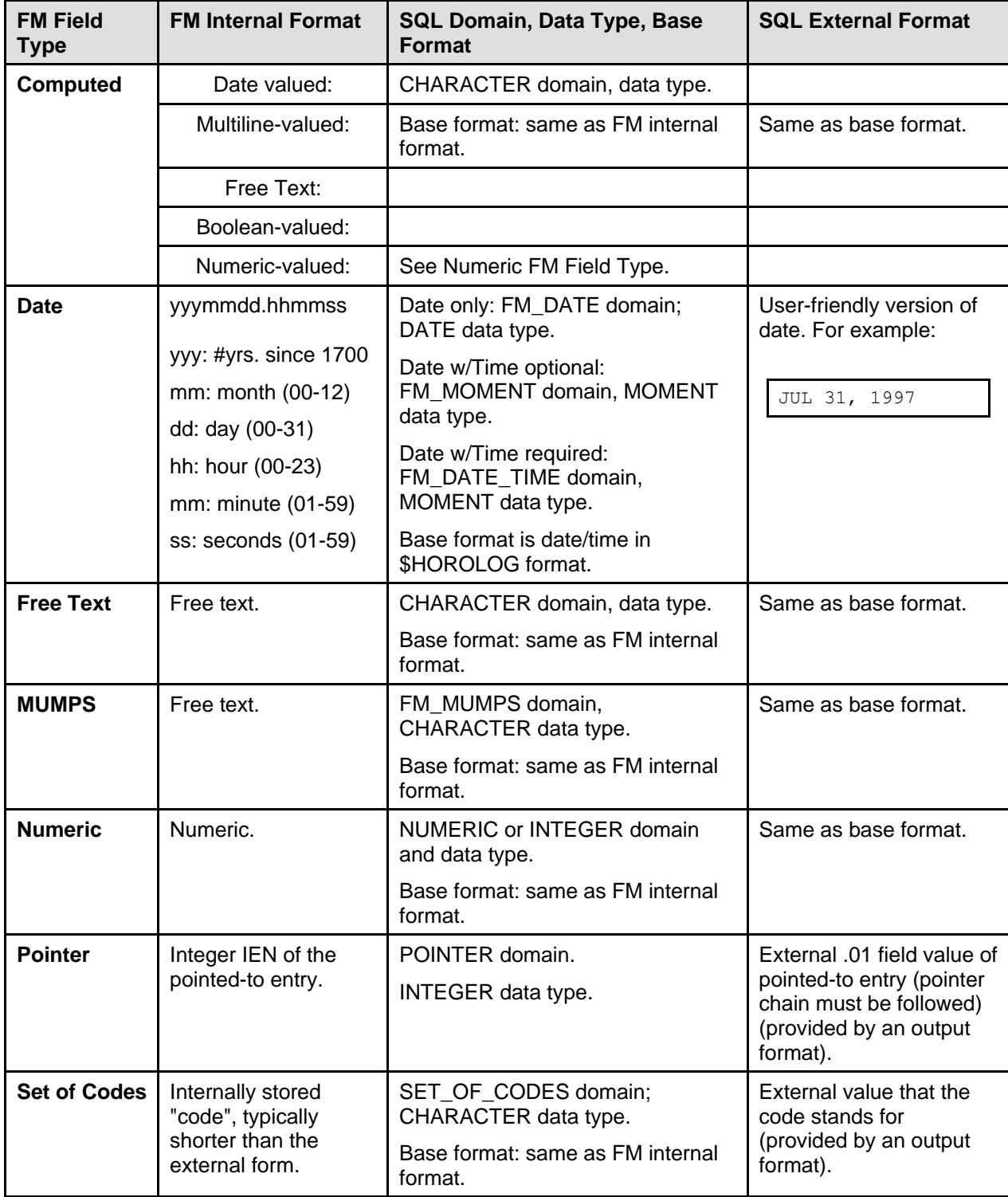

## **Summary: How SQLI Translates VA FileMan Field Types into SQL Columns**

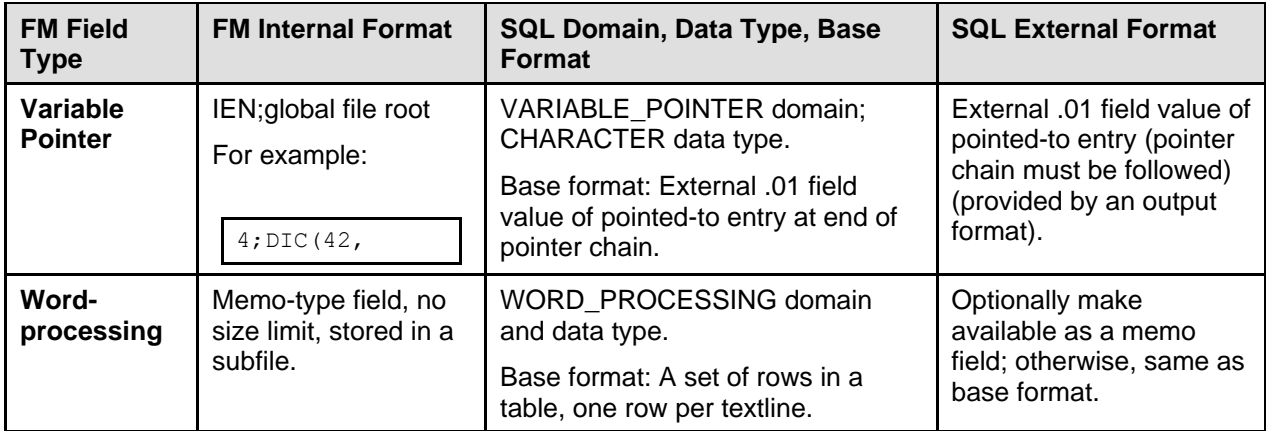

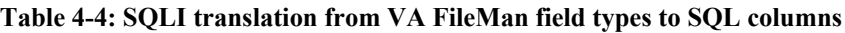

### **Word-processing Fields**

VA FileMan Word-processing fields are stored similarly to multiples, and are projected by SQLI in two ways:

- As a standalone table (each line of text is one entry in the table).
- As columns for vendors who support a HUGE\_CHARACTER or MEMO data type.

If you have an appropriate MEMO-like data type, you could place word-processing text into a column of this data type, and decide whether or not to make the word-processing tables available to your users.

The main problem with memo data types is that they usually come with a size constraint, and consume additional resources when you increase the maximum size. VA FileMan word-processing fields, on the other hand, are unlimited in size. Thus, you could choose a default size such as 32K for your memo-type columns. In case truncation occurs, you should return an error for word-processing fields whose contents exceed your default size.

## **VA FileMan Indexes**

VA FileMan regular-type cross references are projected by SQLI as tables. Other types of crossreferences (Trigger, KWIC, MUMPS, Mnemonic, Soundex, and Bulletin) are not projected. Crossreferences are primarily for vendor optimization, and should not be made available as tables to end-users.

Tables derived from cross-references use names based on the name of the indexed table followed by "\_Xs\_" where "s" is the index subscript, followed by the name of the column indexed (PATIENT\_XB\_NAME, PATIENT\_XSSN\_SOCIAL\_SEC\_NUMBER, etc.) Compression is used such that all names are no longer than 30 characters. For example:

PATIENT\_CANCER\_STATUS\_CODE (*table name*) PATIENT\_CANC\_STAT\_CODE\_XB\_NAME (*"B" index table name - compressed*)

**Figure 4-3: Sample naming convention of tables derived from cross-reference**

A table is projected for a cross-reference if its T\_MASTER\_TABLE field is populated. For multiples, there are two kinds of references, both of which are projected as tables by SQLI: regular and whole-file cross-references.

The following example shows the various parts of the table projected for a simple cross-reference for a top level file (the PATIENT file [#2]):

```
NUMBER: 4650 T NAME: PATIENT XB NAME
 T SCHEMA: SQLI T COMMENT: Index of PATIENT by NAME
 T_MASTER_TABLE: PATIENT T_VERSION_FM: 1
 TUPDATE: MAY 05, 1997 T GLOBAL: \simDPT("B", {K}, {K})
```
#### **Figure 4-4: Table projected for "B" index of the PATIENT file (#2)**

```
>D ^%G
Global ^DMSQ("E","F",4650
  DMSQ("E","F",4650
\text{PMSQ}("E", "F", 4650, "C", 53797) =
\text{PMSQ}("E", "F", 4650, "C", 53798) =
^{\circ}DMSQ("E","F",4650,"P",53796) =
NUMBER: 53796 E_NAME: PATIENT XB_NAME PK
 E_DOMAIN: PATIENT_XB_NAME_ID E_TABLE: PATIENT_XB_NAME
 E TYPE: Primary key
 E COMMENT: Primary key header for PATIENT XB NAME
NUMBER: 53797 E_NAME: NAME
 E_DOMAIN: CHARACTER E_TABLE: PATIENT XB_NAME
  E_TYPE: Column
 E COMMENT: Index Primary Key #1 for PATIENT XB NAME.NAME
NUMBER: 53798 E NAME: PATIENT ID
 E DOMAIN: INTEGER ETABLE: PATIENT XB NAME
  E_TYPE: Column
  E_COMMENT: Index Primary Key #2 for PATIENT_XB_NAME.PATIENT_ID
```
#### **Figure 4-5: Table elements projected for PATIENT\_XB\_NAME**

```
>D ^%G
Global ^DMSQ("C","B",53797:53798
        DMSQ("C","B",53797:53798
^{\circ}DMSQ("C","B",53797,43834) =
\text{PMSQ}("C", "B", 53798, 43835) =
Global ^{\wedge}NUMBER: 43834 C_TABLE_ELEMENT: NAME
C_GLOBAL: ^DPT("B",
NUMBER: 43835 C_TABLE_ELEMENT: PATIENT_ID
C_PARENT: NAME C_GLOBAL: ,
```
#### **Figure 4-6: Columns projected for PATIENT\_XB\_NAME**

```
>D ^%G
Global ^DMSQ("P","C",53796
        DMSQ("P","C",53796
\text{PMSQ}("P", "C", 53796, 1, 8529) =
\text{PMSQ}("P", "C", 53796, 2, 8530) =
NUMBER: 8429 P_TBL_ELEMENT: PATIENT XB_NAME_PK
P_COLUMN: NAME P_SEQUENCE: 1
NUMBER: 8530 P_TBL_ELEMENT: PATIENT XB_NAME_PK
P_COLUMN: PATIENT_ID P_SEQUENCE: 2
```
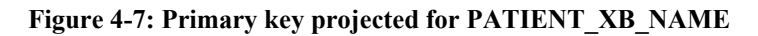

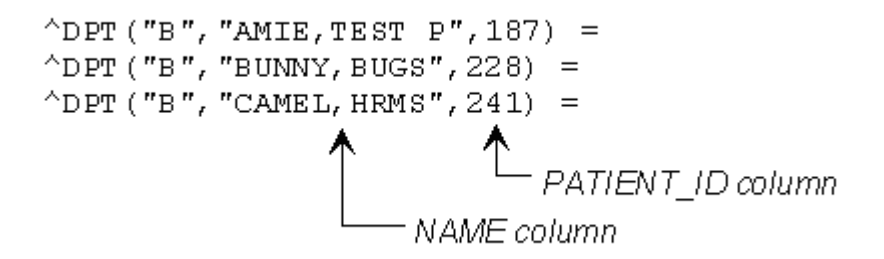

**Figure 4-8: Partial index listing**

In the example above, the primary key is a two-part key, based on two columns: the "NAME" and "PATIENT\_ID" columns. The global path to "entries" in the index table is  $\triangle$ *DPT*("B", {K}, {K}).

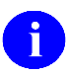

One part of the key is not IEN-based, but instead is the indexed value.

For indexes whose indexed value exceeds 30 characters, a "key format" is provided that provides the transformation between the actual indexed column's field values, and the truncated-to-30 character version of the column values that appears in the index. For more information, see the description of the SQLI KEY FORMAT file (#1.5213).

# 5. File References

In the descriptions of SQLI files that follow, each file description contains:

- Global root of the SQLI file.
- VA FileMan data dictionary number of the SQLI file.
- All available cross references for traversing the SQLI file's entries.
- A listing of each field, with the field name, type, location, and description.
- Additional information about the purpose of the file and its fields.
- A description of the format of any code fragments supplied by this file.

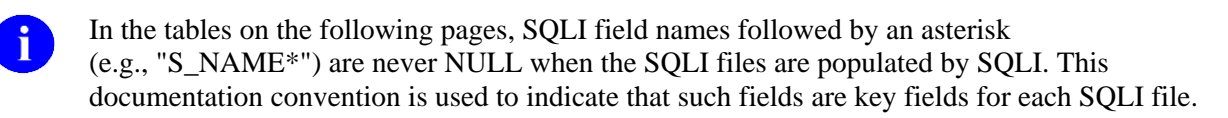

## **SQLI\_SCHEMA File**

**Global Root:** ^DMSQ("S",

**VA FileMan Number:** 1.521

**Indexes:**

B: ^DMSQ("S", "B", \$E(S\_NAME, 1, 30), ien) =""

#### **Figure 5-1: SQLI\_SCHEMA file—Index**

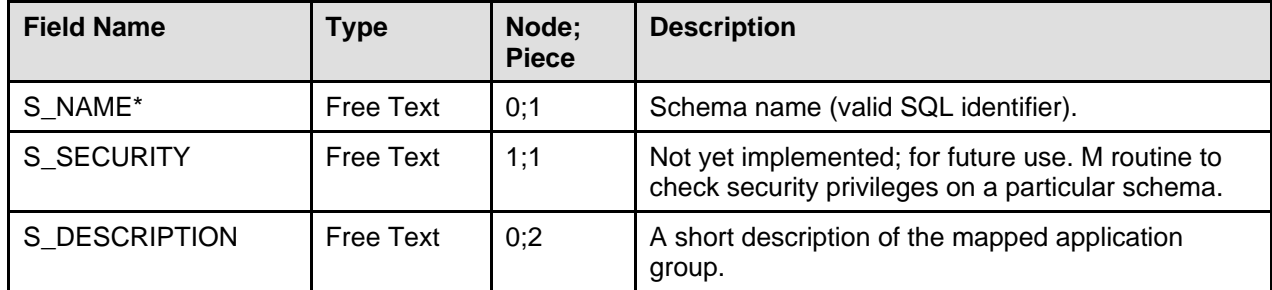

#### **Table 5-1: SQLI\_SCHEMA file—Fields**

**Purpose:** The SQLI\_SCHEMA file (#1.521) provides a place for SQLI to associate tables with a schema name. This allows each VA FileMan file to be automatically mapped to a schema.

Currently, SQLI automatically projects all tables as part of one schema, "SQLI". SQLI does not provide facilities for dividing VA FileMan files into separate schemas.

### **SQLI\_KEY\_WORD File**

**Global Root:** ^DMSQ("K",

**VA FileMan Number:** 1.52101

**Indexes:**

B: ^DMSQ("K", "B", \$E(KEY\_WORD, 1,30), ien) =""

#### **Figure 5-2: SQLI\_KEY\_WORD file—Index**

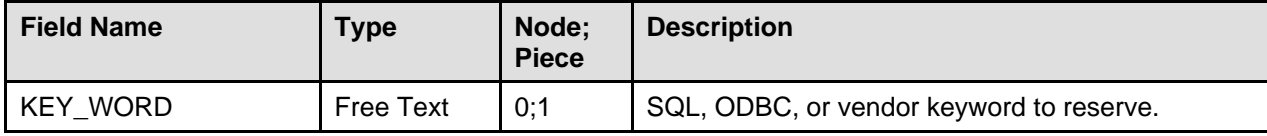

**Table 5-2: SQLI\_KEY\_WORD file—Field**

**Purpose:** This file is the collection point for keywords that should not be used for SQL entity names. You can add any keywords specific to your own SQL implementation through the KW^DMSQD entry point.

The SQLI\_KEY\_WORD file (#1.52101) may *not* be populated with any key words at all. So you (the Mto-SQL vendor) should use the KW^DMSQD entry point to populate this SQLI KEY\_WORD file (#1.52101):

- Any keywords specific to your (vendor) M-to-SQL product
- The standard set of reserved keywords for SQL as defined by the ANSI standard for SQL
- The keywords for ODBC as defined by Microsoft

In your instructions to sites using your SQLI mapper, make sure that adding your keywords to the SQLI\_KEY\_WORD file (#1.52101) is done *prior* to the site generating their first SQLI projection.

## **SQLI\_DATA\_TYPE File**

**Global Root:** ^DMSQ("DT",

**VA FileMan Number:** 1.5211

**Indexes:**

B: ^DMSQ("DT", "B", \$E(D\_NAME, 1,30), ien) =""

| <b>Field Name</b>        | <b>Type</b>                                    | Node;<br><b>Piece</b>                      | <b>Description</b>                                                                                                    |
|--------------------------|------------------------------------------------|--------------------------------------------|----------------------------------------------------------------------------------------------------|
| D NAME*                  | Free Text                                      | 0:1                                        | Data type name (should be a valid SQL<br>identifier).                                                                                                    |
| <b>D COMMENT</b>         | Free Text                                      | 0;2                                        | Brief description.                                                                                                    |
| <b>D OUTPUT STRATEGY</b> | Mumps                                          | Extract<br>Storage<br>Node 1,<br>$1 - 245$ | Not yet implemented; for future use.<br>Intended for future data types (pictures,<br>formatted word-processing, etc.) that VA<br>FileMan might support in the future. |
| <b>D OUTPUT FORMAT</b>   | Pointer to<br>SQLI_<br>OUTPUT<br><b>FORMAT</b> | 0;3                                        | Not implemented in the first version of SQLI.<br>Pointer to an Output Format to use for<br>columns whose domains point to this data<br>type.                          |

**Figure 5-3: SQLI\_DATA\_TYPE file—Indexes**

### **Table 5-3: SQLI\_DATA\_TYPE file—Fields**

**Purpose:** The SQLI\_DATA\_TYPE file (#1.5211) is a simple list of SQL standard data types (BOOLEAN, CHARACTER, DATE, INTEGER, MEMO, MOMENT, NUMERIC, TIME) with one additional type, PRIMARY\_KEY. This allows the custom VA FileMan domains in the SQLI\_DOMAIN file (#1.5212) to always be associated with a specific base SQL data type.

SQL data types determine the SQL rules for comparing values from different domains, and the operators that may be used on them. So each domain in the SQLI\_DOMAIN file (#1.5212) has an explicit SQL data type that SQL vendors should use.

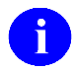

The PRIMARY\_KEY data type (and domain) is unique to SQLI. It is used to relate primary keys to foreign keys unambiguously.

## **SQLI\_DOMAIN File**

**Global Root:** ^DMSQ("DM",

### **VA FileMan Number:** 1.5212

**Indexes:**

```
B: ^DMSQ("DM","B",$E(DM_NAME,1,30),ien)=""
```

```
C: \text{DMSQ}("DM", "C", \frac{1}{2}E(DM_TABLE, 1,30), ien)=""
```
D: ^DMSQ("DM","D",\$E(DM\_FILEMAN\_FIELD\_TYPE,1,30),ien)=""

```
E: ^{\circ}DMSQ("DM", "E", $E(DM_DATA_TYPE, 1, 30), ien)=""
```
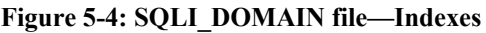

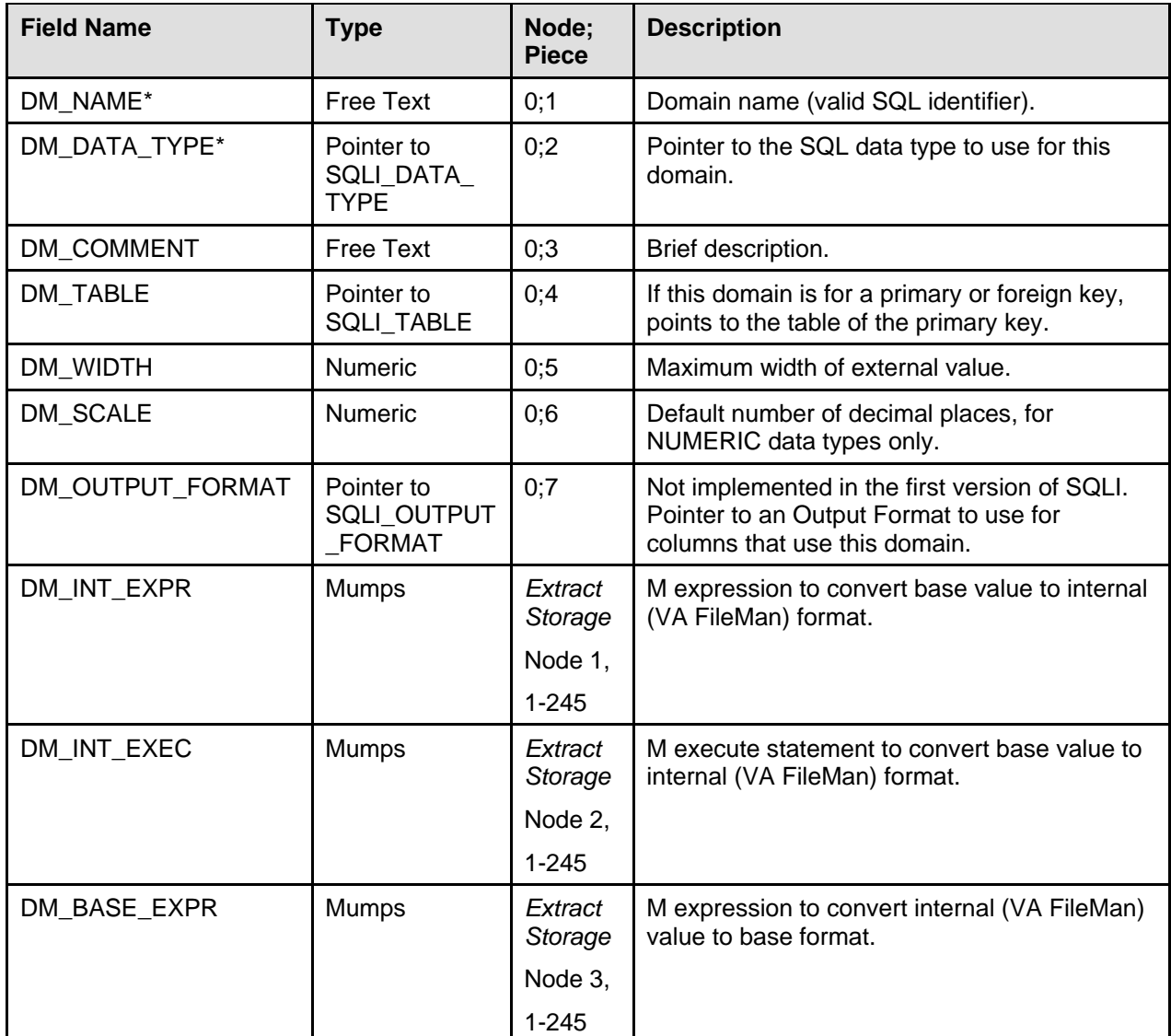

| <b>Field Name</b>                | <b>Type</b>  | Node;<br><b>Piece</b> | <b>Description</b>                                                                                                    |
|----------------------------------|--------------|-----------------------|----------------------------------------------------------------------------------------------------|
| DM_BASE_EXEC                     | <b>Mumps</b> | Extract<br>Storage    | M execute statement to convert internal (VA<br>FileMan) value to base format.                                                                                                    |
|                                  |              | Node 4,               |                                                                                                    |
|                                  |              | $1 - 245$             |                                                                                                    |
| DM_FILEMAN_FIELD_<br><b>TYPE</b> | Set of codes | 0;8                   | 'F'<br>FOR FREE TEXT<br>FOR NUMERIC<br>$'$ N $'$<br>FOR POINTER<br>"P"<br>FOR DATE<br>"D"<br>FOR WORD-PROCESSING<br>"W"<br>FOR MUMPS<br>$'$ K $'$<br>FOR CALCULATED<br>$\mathsf{TC}$<br>FOR BOOLEAN<br>$'$ $\mathbb{R}$ $'$<br>$\mathbf{S}$<br>FOR SET<br>'V' FOR VARIABLE POINTER<br>Original VA FileMan field type for all elements<br>using this domain, for domains derived from<br>VA FileMan fields. Boolean means Boolean<br>Computed. |

**Table 5-4: SQLI\_DOMAIN file—Fields**

**Purpose:** Each entry in the SQLI\_DOMAIN file (#1.5212) is a custom domain, which defines a set of values from which all objects of this domain must be drawn. In SQLI, all table elements (columns, primary keys, and foreign keys) have a domain that restricts them to their domain set.

Each domain points to a data type (from the SQLI\_DATA\_TYPE file [#1.5211]) which should be used as the SQL data type for this domain. Other fields in the SQLI\_DOMAIN file (#1.5212) also constrain the set of possible values for the domain. For more information see Mapping VA FileMan Fields to SQL Data Types earlier in this chapter.

### **Code Fragment Formats**

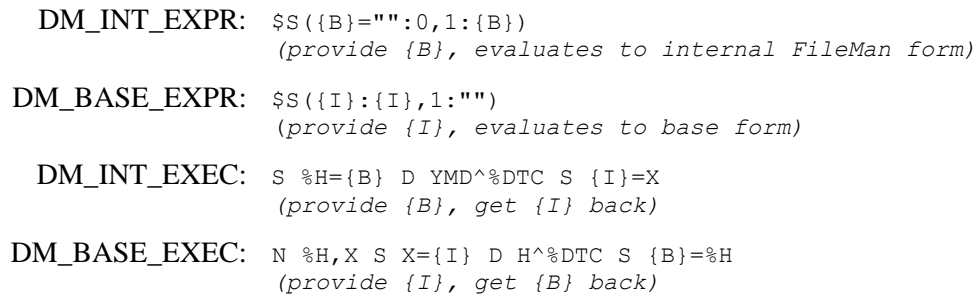

### **SQLI\_KEY\_FORMAT File**

**Global Root:** ^DMSQ("KF",

#### **VA FileMan Number:** 1.5213

**Indexes:**

```
B: ^DMSQ("KF", "B", $E(KF_NAME, 1, 30), ien) =""
C: \DeltaDMSQ("KF", "C", \overline{SE(KF)}DATA_TYPE, 1,30), ien)=""
```
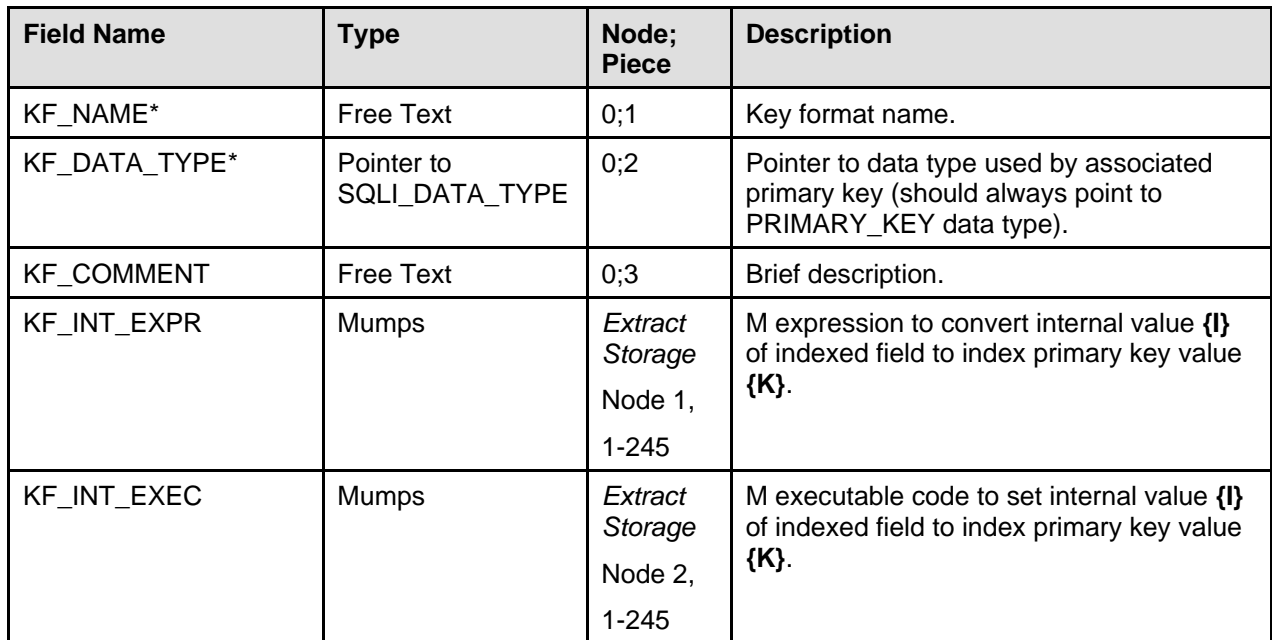

#### **Figure 5-5: SQLI\_KEY\_FORMAT file—Indexes**

**Table 5-5: SQLI\_KEY\_FORMAT file—Fields**

**Purpose:** Use the conversions provided in the SOLI KEY FORMAT file (#1.5213) to translate between a column's value and the part of a primary key that uses that column. In most cases, a conversion from column value to key value is not needed.

Currently, the main situation in which a conversion is provided is for the VA FileMan indexes that are projected as tables. The index subscript is considered part of the primary key of the projected table for an index. Currently, the (regular) index subscript for a VA FileMan file is based on the field value, but is subject to truncation to 30 characters. So the value of the part of the key based on a column could differ from the value of the column itself. A standard key format is supplied and linked to all parts of primary keys that use index subscripts, whose indexed fields' maximum length exceeds 30 characters.

### **Code Fragment Formats**

KF\_INT\_EXPR: \$E({I},1,30) *(provide {I}, key is returned)*  $KF_NT_EXEC: S_{K} = $E({I}, 1, 30)$ *(provide {I}, get {K} back)*

## **SQLI\_OUTPUT\_FORMAT File**

**Global Root:** ^DMSQ("OF",

### **VA FileMan Number:** 1.5214

**Indexes:**

B: ^DMSQ("OF", "B", \$E(OF NAME, 1,30), ien) =""

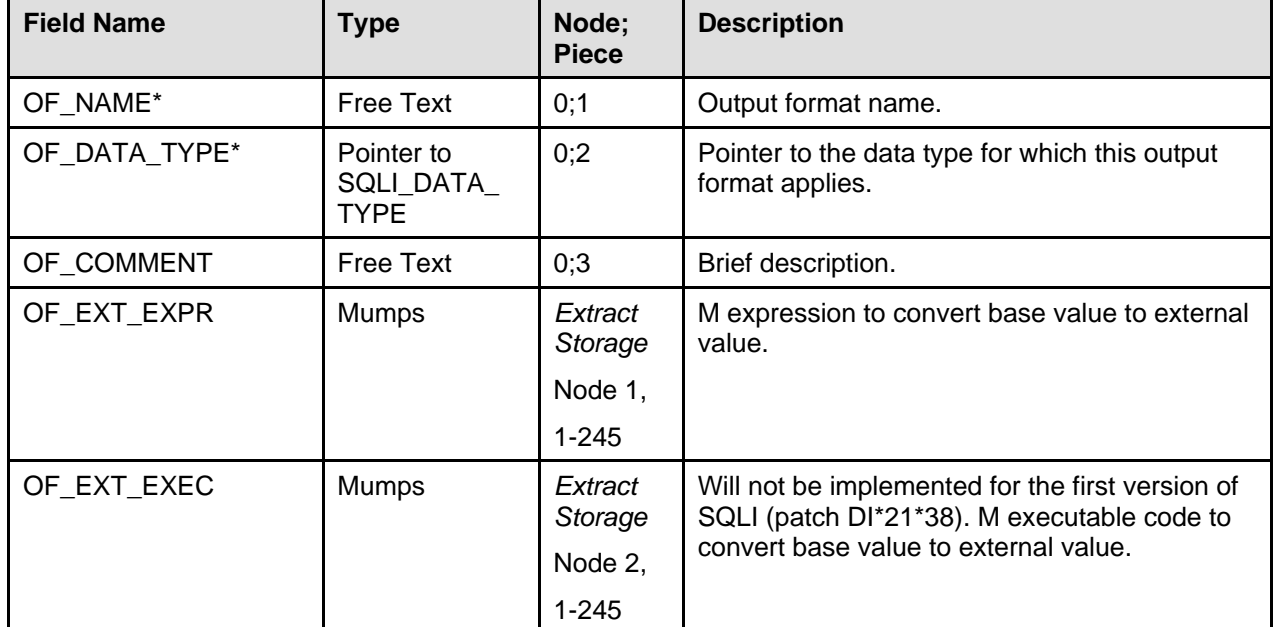

#### **Figure 5-6: SQLI\_OUTPUT\_FORMAT file—Index**

#### **Table 5-6: SQLI\_OUTPUT\_FORMAT file—Fields**

**Purpose:** Given the base column value derived from a VA FileMan field, entries in the SQLI\_OUTPUT\_FORMAT file (#1.5214) provide M code to generate the external value to present to the end-user for the column in question.

Columns do *not* need an output format if the base column data format is the same as its external data format. Output formats are therefore provided only for columns derived from Pointer and Set of Codes VA FileMan field types.

When looking for whether an output format is provided for a column, use the column's output format if one exists. Next, check the column's domain for an output format only if one is not found for the column. Finally, check the domain's data type for an output format if one is not found for the domain.

### **Code Fragment Formats**

 $OF\_EXT\_EXPR:$   $$s( '{B}$ : "",1:\$\$GET^DMSQU(9.4,{B} ",",.01)) *(substitute base value for all {B} placeholders; evaluates to external format of data).*

### **SQLI\_TABLE File**

**Global Root:** ^DMSQ("T",

### **VA FileMan Number:** 1.5215

**Indexes:**

```
B: ^DMSQ("T","B",$E(T_NAME,1,30),ien)=""
C: ^DMSQ("T","C",$E(T_FILE,1,30),ien)=""
D: ^DMSQ("T","D",$E(T_GLOBAL,1,30),ien)=""
```
E: ^DMSQ("T","E",\$E(T\_MASTER\_TABLE,1,30),ien)=""

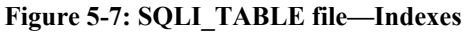

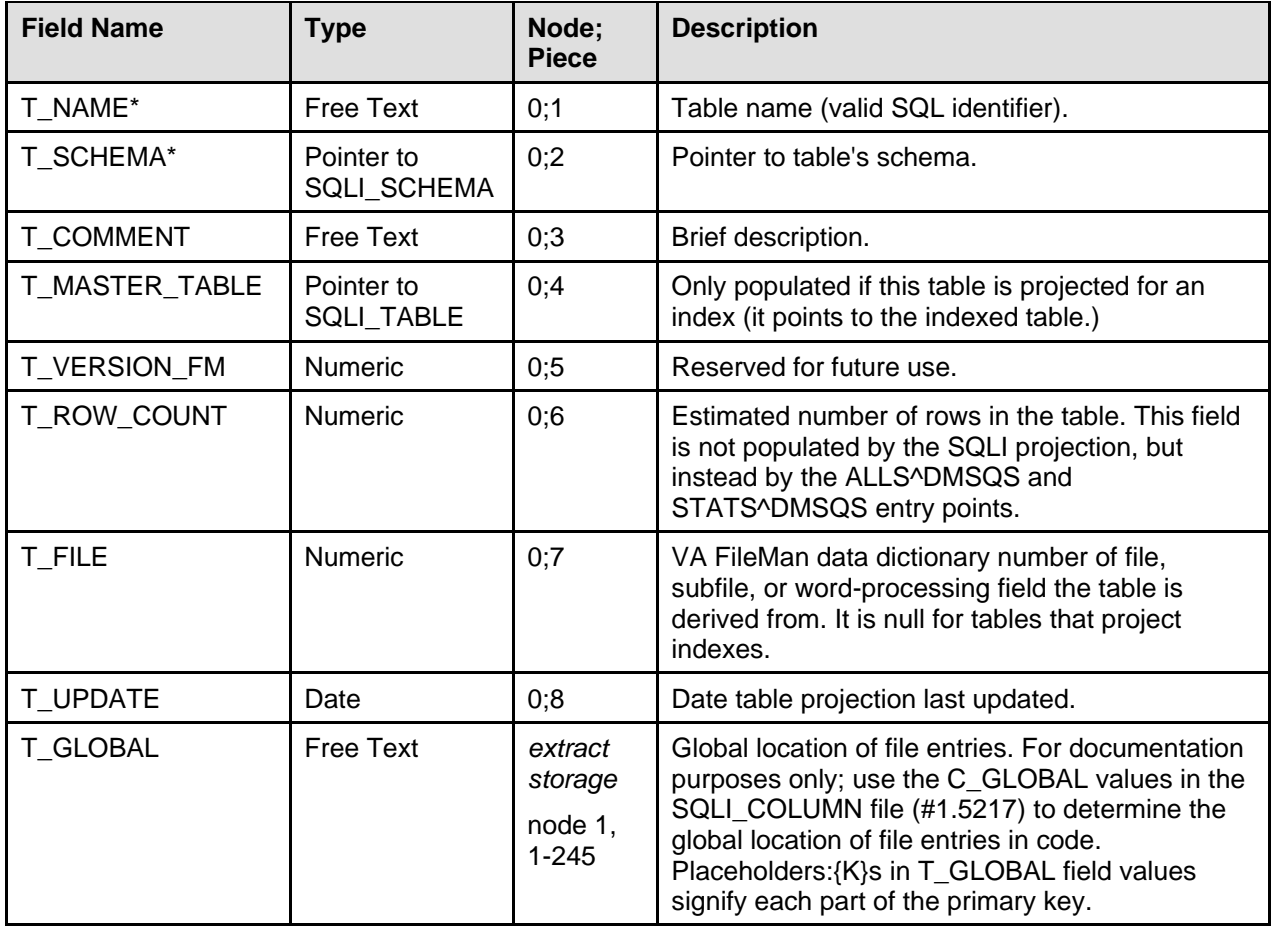

#### **Table 5-7: SQLI\_TABLE file—Fields**

**Purpose:** Entries in the SQLI\_TABLE file (#1.5215) project VA FileMan files, multiple fields, wordprocessing fields, and indexes as tables.

## **SQLI\_TABLE\_ELEMENT File**

**Global Root:** ^DMSQ("E",

**VA FileMan Number:** 1.5216

**Indexes:**

```
B: ^DMSQ("E","B",$E(E_NAME,1,30),ien)=""
C: \text{ 'DMSQ(''E''', 'C'', $E(E\_DOMAIN, 1,30) , ien)} = " "D: ^{\circ}DMSQ("E", "D", $E(E_TABLE, 1, 30), ien)=""
E: ^{\circ}DMSQ("E", "E", $E(E_TYPE, 1,30), ien)=""
F: \text{ 'DMSQ('E'', 'F'', E_TABLE, E_TYPE, ien)} = " "G: ^{\circ} DMSQ("E", "G", E_TABLE, E_NAME, ien) =""
```
### **Figure 5-8: SQLI\_TABLE\_ELEMENT file—Indexes**

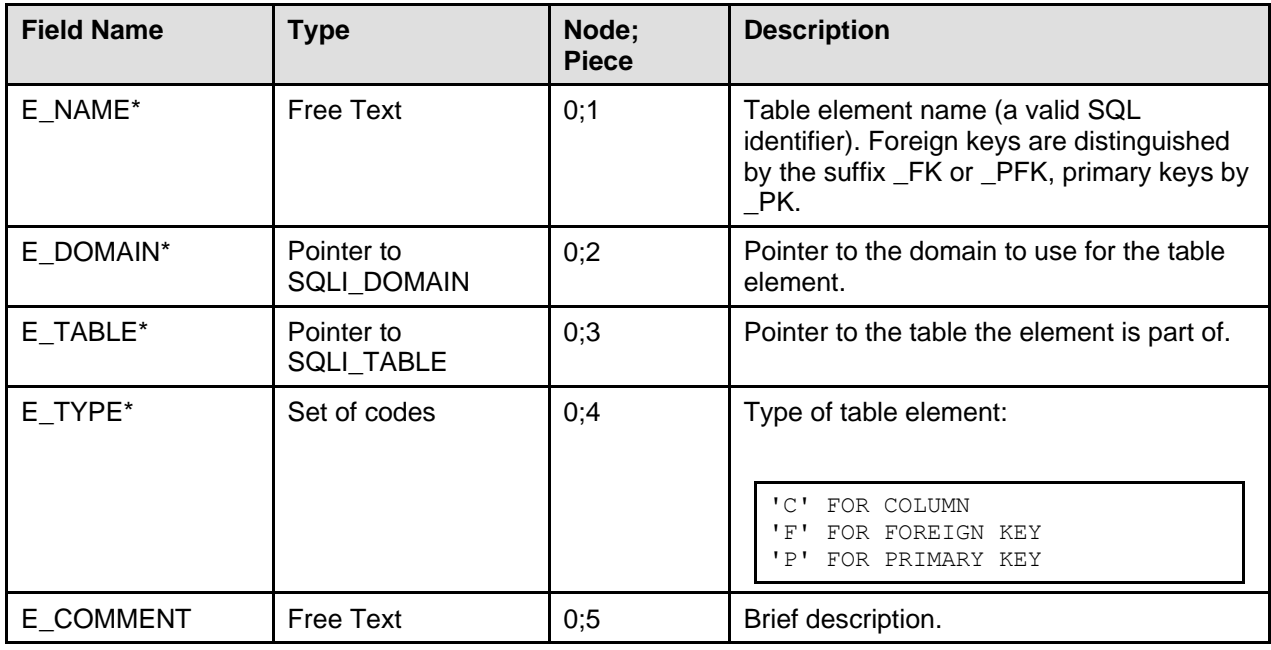

#### **Table 5-8: SQLI\_TABLE\_ELEMENT file—Fields**

**Purpose:** In SQL Data Definition Language (DDL), a table is defined by the DDL command:

CREATE TABLE <table-name> (table-element-commalist)

**Figure 5-9: DDL command to define a table**

There is one entry in the SQLI\_TABLE\_ELEMENT file (#1.5216) for each table element (columns, primary keys, and foreign keys) that should be the included in a CREATE TABLE command for each table projected in SQLI.

Entries in this file contain the two essential elements of an attribute in the relational model: attribute-name (E\_NAME) and domain (E\_DOMAIN). Elements not defined in the relational model, but necessary for physical mapping and formatting of table elements are contained in SQLI\_COLUMN (#1.5217), SQLI\_PRIMARY\_KEY (#1.5218), and SQLI\_FOREIGN\_KEY (#1.5219) files.

## **SQLI\_COLUMN File**

**Global Root:** ^DMSQ("C",

**VA FileMan Number:** 1.5217

**Indexes:**

```
B: ^DMSQ("C","B",$E(C TABLE ELEMENT,1,30),ien)=""
```

```
C: ^DMSQ("C","C",$E(C_PARENT,1,30),ien)=""
```

```
D: ^DMSQ("C","D",C_FILE,C_FIELD,ien)=""
```
E:  $^{\circ}$ DMSQ("C", "E",  $\frac{1}{2}E(C_0UT\overline{VUT}T_FORMAT, 1, 30)$ , ien)=""

**Figure 5-10: SQLI\_COLUMN file—Indexes**

| <b>Field Name</b> | <b>Type</b>                                 | Node;<br><b>Piece</b> | <b>Description</b>                                                                                                    |
|-------------------|---------------------------------------------|-----------------------|----------------------------------------------------------------------------------------------------|
| C_TBL_ELEMENT*    | Pointer to<br>SQLI_TABLE_<br><b>ELEMENT</b> | 0;1                   | Pointer to the table element entry that this<br>column is associated with.                                                                                                    |
| C FILE            | <b>Numeric</b>                              | 0;5                   | Corresponding VA FileMan file number, if<br>column was derived from a data dictionary field.                                                                                                  |
| C WIDTH           | <b>Numeric</b>                              | 0;2                   | Maximum display width of column.                                                                                                    |
| C SCALE           | <b>Numeric</b>                              | 0;3                   | Default number of decimal points for NUMERIC<br>data type only. If scale is specified as 0, the<br>column is projected as INTEGER.                                                            |
| C_FIELD           | <b>Numeric</b>                              | 0;6                   | Corresponding VA FileMan field number, if<br>column was derived from a data dictionary field.                                                                                                 |
| C_NOT_NULL        | Set of codes                                | 0;7                   | 1 if column is required in VA FileMan; 0 if not.                                                                                                    |
| C SECURE          | Set of codes                                | 0;8                   | Not yet implemented; for future use.                                                                                                    |
| C VIRTUAL         | Set of codes                                | 0;9                   | 1 if column is derived from a computed field, 0 if<br>not. If true, the corresponding field value must be<br>retrieved using a DBS call (one is provided for<br>this in the C_FM_EXEC field.) |

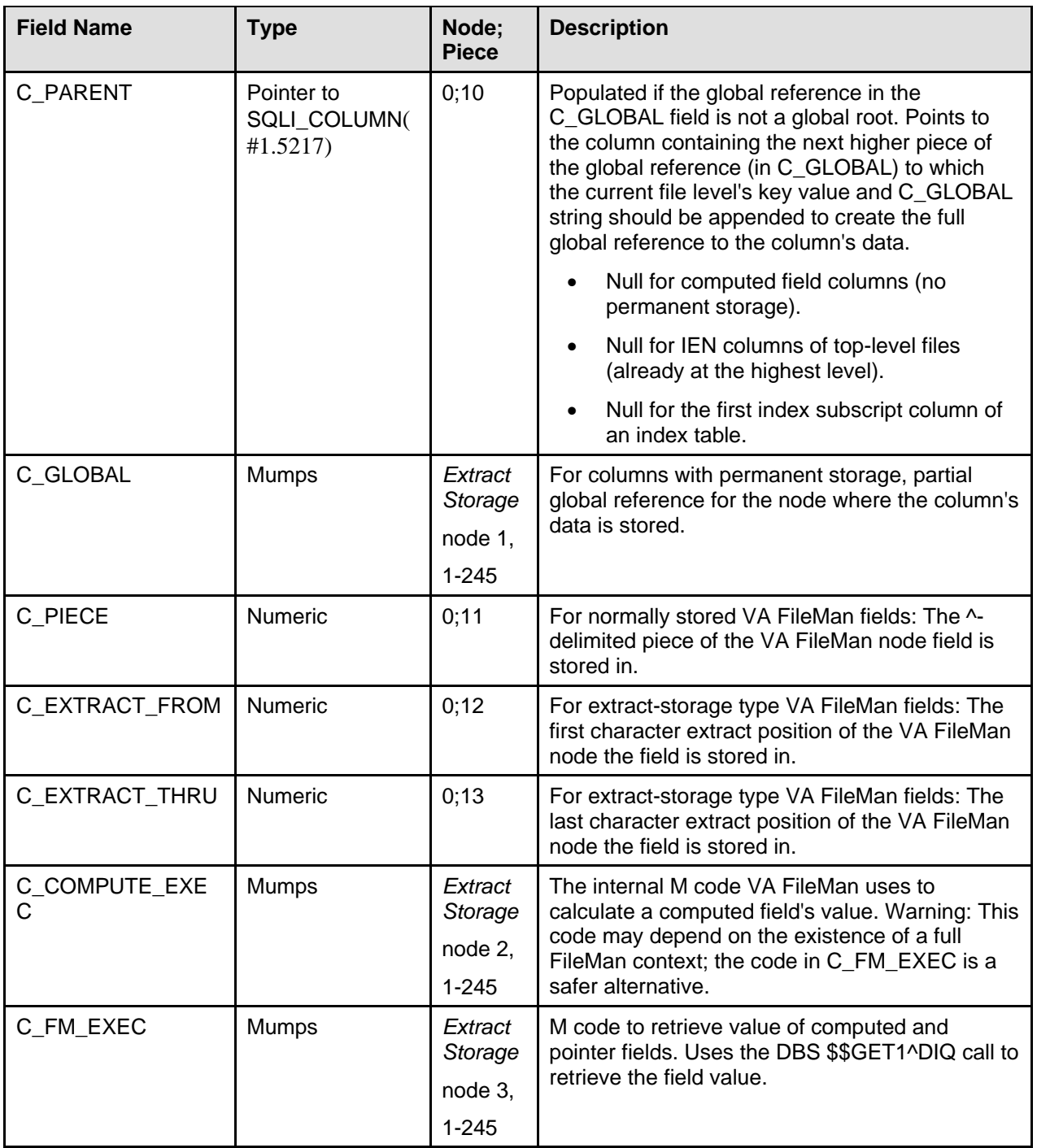

| <b>Field Name</b>         | Type                       | Node;<br><b>Piece</b>                  | <b>Description</b>                                                                                                    |
|---------------------------|----------------------------|----------------------------------------|----------------------------------------------------------------------------------------------------|
| C POINTER                 | <b>Mumps</b>               | Extract<br>Storage<br>node 4,<br>1-245 | For columns derived from set of codes fields,<br>this field contains the pairs of internal and<br>external forms of each code separated by<br>semicolons. The internal and external forms of a<br>code are separated by colons. For example: |
|                           |                            |                                        | V:YES; n:NO;                                                                                                    |
|                           |                            |                                        | For columns derived from pointer fields, this field<br>contains the global root of the referenced file.<br>For example:<br>DIC $(4,$                                                                                                    |
| C OUTPUT<br><b>FORMAT</b> | Pointer to<br>SQLI_OUTPUT_ | 0;4                                    | Pointer to the output format to use for this<br>column, if one is needed, if the external format of                                                                                                    |
|                           | <b>FORMAT</b>              |                                        | the data differs from the base format.                                                                                                    |

**Table 5-9: SQLI\_COLUMN file—Fields**

**Purpose:** The SQLI\_COLUMN file (#1.5217) contains the formatting and physical structure specifications for each column table element in projected tables. Each entry in the SQLI\_COLUMN file (#1.5217) has a single corresponding SQLI\_TABLE\_ELEMENT file (#1.5216) entry that provides the relational specifications (name and domain) for the column.

### **Code Fragment Formats**

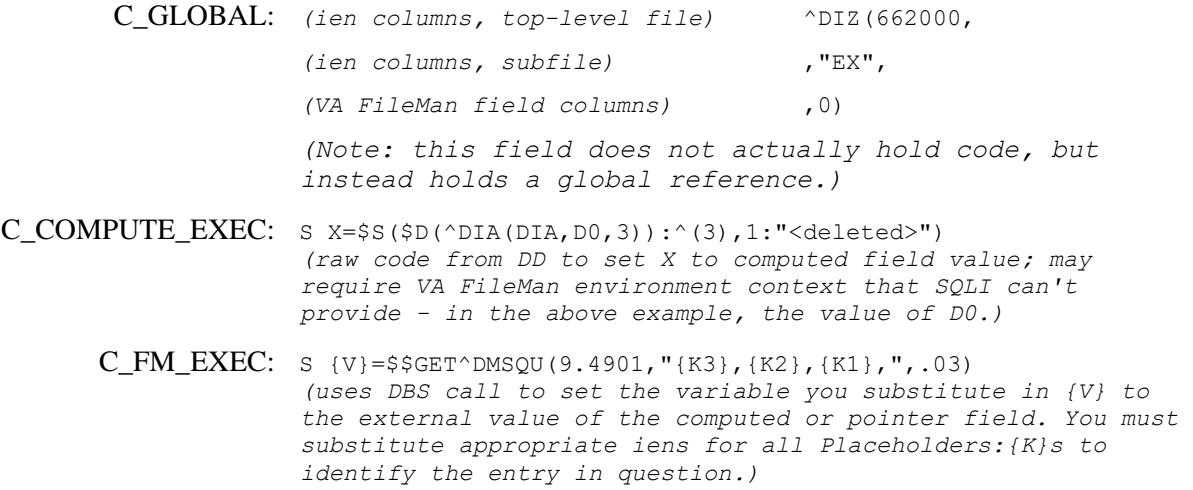

### **SQLI\_PRIMARY\_KEY File**

**Global Root:** ^DMSQ("P",

### **VA FileMan Number:** 1.5218

**Indexes:**

```
B: ^DMSQ("P","B",$E(P TBL ELEMENT,1,30),ien)=""
C: ^DMSQ("P", "C", P_TBL_ELEMENT, P_SEQUENCE, ien)=""
```

```
D: ^DMSQ("P","D",$E(P_COLUMN,1,30),ien)=""
```
### **Figure 5-11: SQLI\_PRIMARY\_KEY file—Indexes**

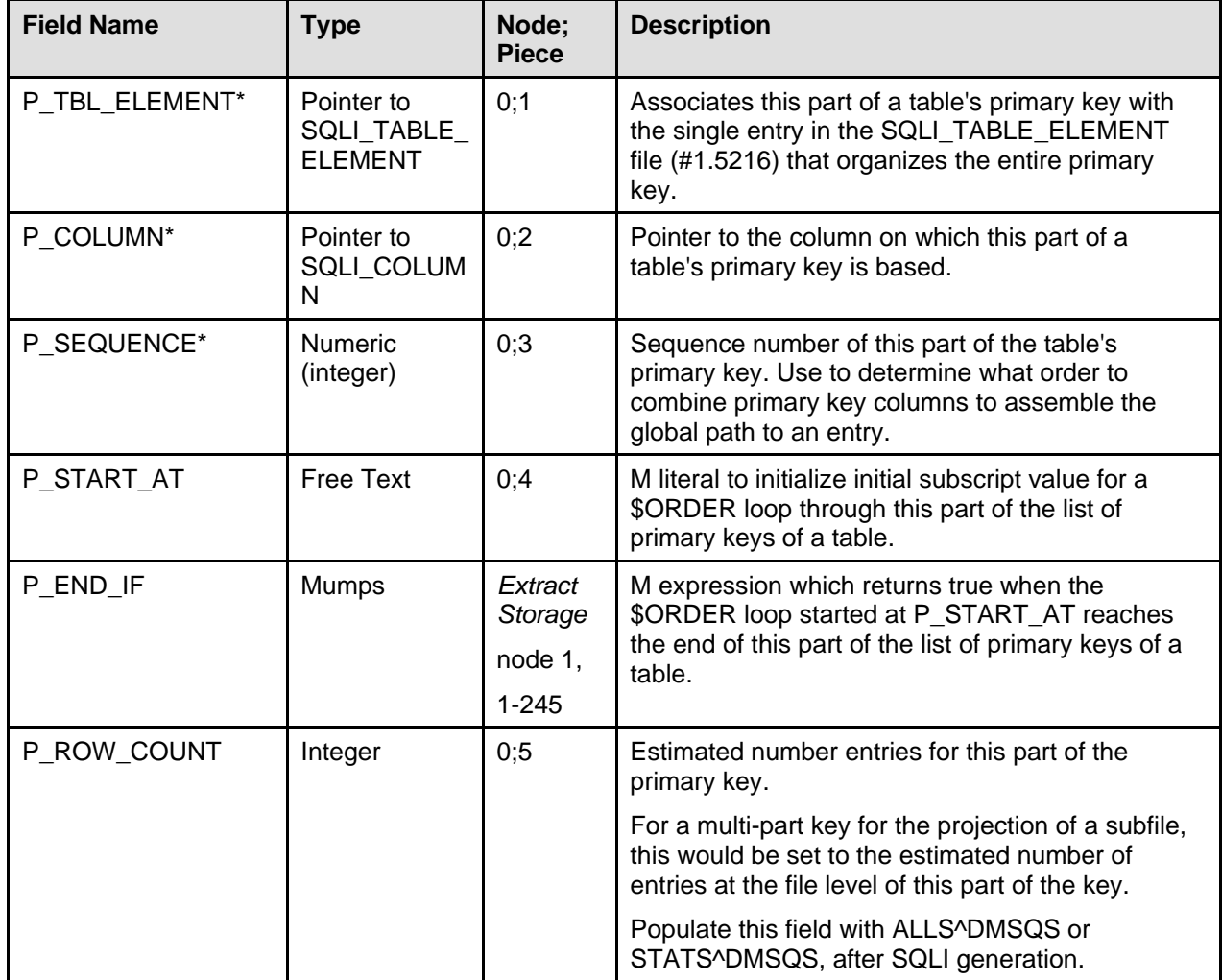

| <b>Field Name</b> | <b>Type</b>                       | Node;<br><b>Piece</b>                      | <b>Description</b>                                                                                                    |
|-------------------|-----------------------------------|--------------------------------------------|----------------------------------------------------------------------------------------------------|
| P PRESELECT       | <b>Mumps</b>                      | Extract<br>Storage<br>node 2,<br>$1 - 245$ | Not implemented; for future use.<br>Code to possibly reference files in other UCIs with<br>extended reference syntax.                                                                                                    |
| P KEY FORMAT      | Pointer to<br>SQLI KEY F<br>ORMAT | 0;6                                        | Conversion to use when the primary key value is<br>different from the column it is based on. For<br>primary keys of index tables, a conversion is<br>provided to deal with the truncation of index<br>subscripts to 30 characters. |

**Table 5-10: SQLI\_PRIMARY\_KEY file—Fields**

**Purpose:** Each entry in the SQLI\_PRIMARY\_KEY file (#1.5218) represents one part of the primary key of a projected table.

The P\_COLUMN field points to the table column on which this part of the primary key is derived from.

The entire primary key of a table is composed of one or more entries in the SQLI\_PRIMARY\_KEY file (#1.5218). These entries are organized into a single key by the fact that they all point to the same single entry in the SQLI\_TABLE\_ELEMENT file (#1.5216) representing the entire primary key, via the P\_TBL\_ELEMENT field.

### **Code Fragment Formats**

P\_START\_AT: 0 *(value to start a \$ORDER loop at, to go through a file's entries. Not necessarily = 0; the \$ORDER loop through a list of primary keys of a table starts at 0 and ends at '{K} for all regular (data) tables. Other tables (indexes) will start at null and end if null. So you can assume 'null' if P\_START\_AT and P\_END\_IF fields aren't set.* **P** END IF:  $'_{\{K\}}$ 

*(substitute for {K} the current ien; use to terminate a \$ORDER loop through a file's entries. Not necessarily = "'{K}" - see P\_START\_AT above.)*

### **SQLI\_FOREIGN\_KEY File**

**Global Root:** ^DMSQ("F",

**VA FileMan Number:** 1.5219

**Indexes:**

B: ^DMSQ("F","B",\$E(F\_TBL\_ELEMENT,1,30),ien)=""

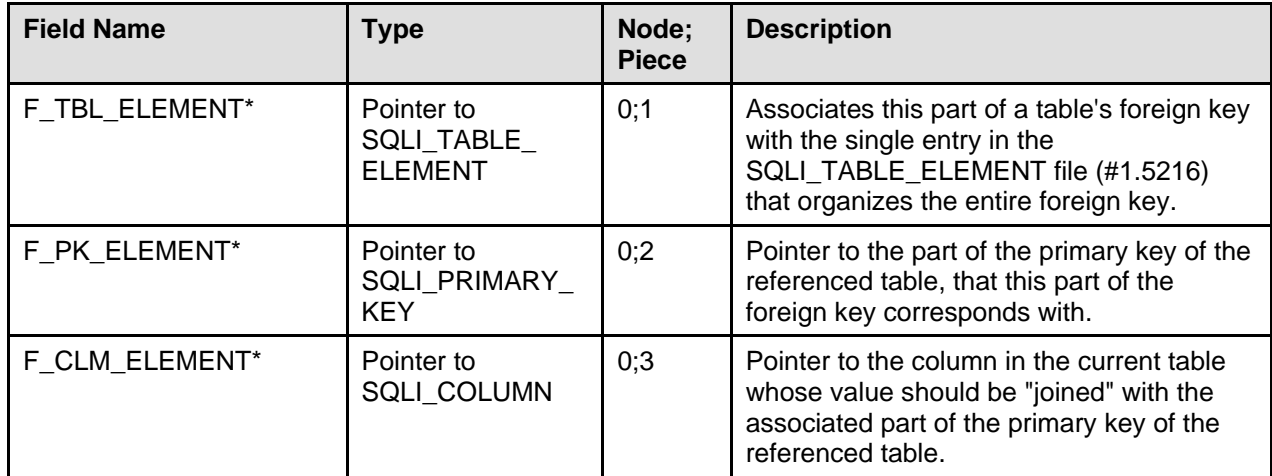

#### **Figure 5-12: SQLI\_FOREIGN\_KEY file—Index**

**Table 5-11: SQLI\_FOREIGN\_KEY file—Fields**

**Purpose:** Each entry in the SOLI\_FOREIGN\_KEY file (#1.5219) represents one part of a foreign key of a projected table.

As with primary keys, the entire foreign key of a table is composed of one or more entries in the SQLI FOREIGN KEY file (#1.5219). These entries are organized into a single key by pointing to the same SQLI TABLE\_ELEMENT file (#1.5216) entry, which then represents the entire foreign key.

A foreign key "pre-specifies" an explicit join between two tables. Foreign keys are projected for a table by SQLI when a join is already explicit in VA FileMan. SQLI provides foreign keys for:

- Pointer fields. For columns derived from pointer fields, a foreign key is provided for each pointer field.
- Subfiles. For table derived from subfiles, one foreign key is provided linking the subfile table to each of its "parent" tables (i.e., one to every table that represents a file level above the subfile.)

## **SQLI\_ERROR\_TEXT File**

**Global Root:** ^DMSQ("ET",

**VA FileMan Number:** 1.52191

**Indexes:**

B: ^DMSQ("ET", "B", \$E(ERROR\_TEXT, 1, 30), ien) =""

#### **Figure 5-13: SQLI\_ERROR\_TEXT file—Index**

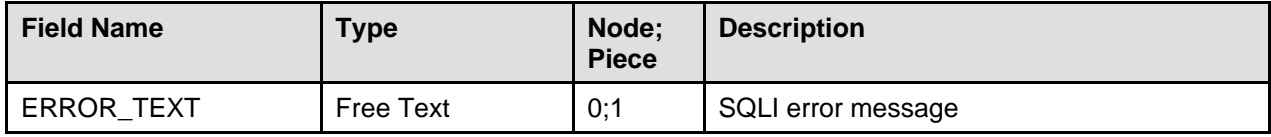

### **Table 5-12: SQLI\_ERROR\_TEXT file—Field**

**Purpose:** The SQLI\_ERROR\_TEXT" file (#1.52191) holds a list of SQLI error messages generated during the last SQLI projection. It is used by entries in the SQLI ERROR LOG file (#1.52192), to indicate which type of SQLI error occurred during SQLI generation.

Entries in this file are purged at the start of each SQLI generation. The file is then populated with only those errors that occur during the particular SQLI generation.

### **SQLI\_ERROR\_LOG File**

**Global Root:** ^DMSQ("EX",

**VA FileMan Number:** 1.52192

**Indexes:**

```
B: ^DMSQ("EX","B",$E(FILEMAN FILE,1,30),ien)=""
C: ^DMSQ("EX","C",$E(ERROR,1,30),ien)=""
D: ^{\circ}DMSQ("EX", "D", $E(ERROR_DATE, 1,30), ien)=""
```
E:  $^{\circ}$ DMSQ("EX", "E", \$E(FILEMAN\_ERROR, 1, 30), ien)=""

### **Figure 5-14: SQLI\_ERROR\_LOG file—Indexes**

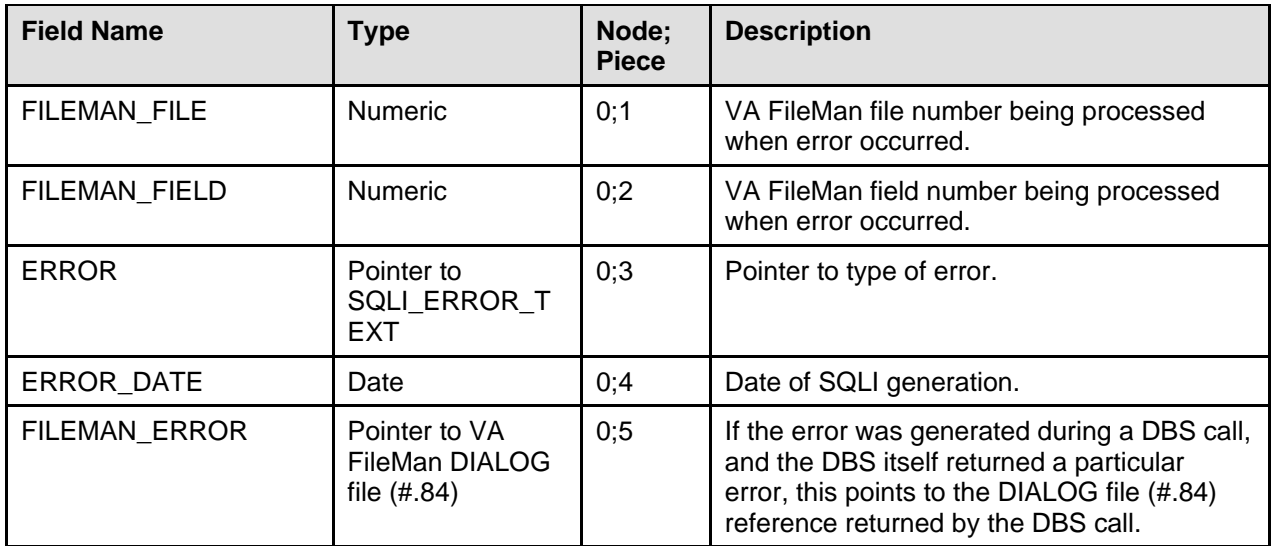

**Table 5-13: SQLI\_ERROR\_LOG file—Fields**

**Purpose:** The SQLI\_ERROR\_LOG file (#1.52192) is a log of all errors encountered when running the SQLI generation.

You can print out the errors stored in this log directly through VA FileMan. You can also use the supplied utility, MAIN^DMSQE, to print out the errors sorted by category of error.

File References

# 6.Application Program Interfaces (APIs)—Supported References

SQLI provides a set of supported M routine application program interfaces (APIs). Some APIs are intended for the use of M-to-SQL vendors; others are for general use. The supported APIs are as follows:

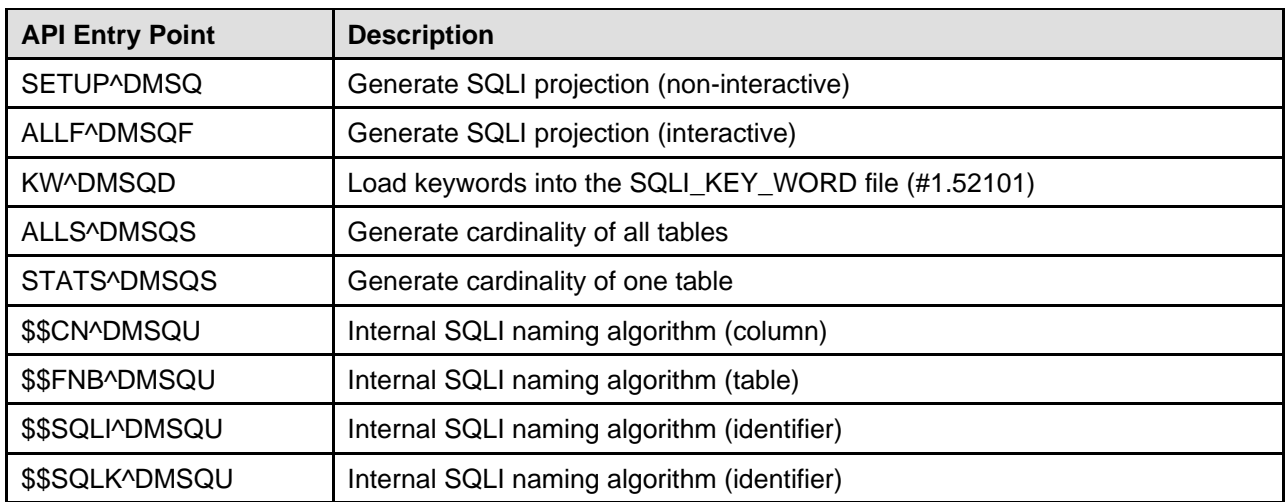

### **Table 6-1: SQLI APIs**

For a full description of each entry point, see the "SQLI Technical Information" chapter of the *VA FileMan SQLI Site Manual*.

In addition, all of SQLI's files, fields, and cross-references as distributed in patch DI\*21\*38 can be referenced directly without integration agreements. This enables M-to-SQL vendors to create SQLI mapping utilities using the SQLI file structures. Specifically, these are the files in the 1.52 to 1.53 number range, all stored in ^DMSQ.

Application Program Interfaces (APIs)—Supported References
# 7. Other Issues

# **Domain Cardinality**

Most domains have no known or absolutely determinable domain cardinality. Column types for which domain cardinality can be determined are:

- Columns for Set of Codes fields: Take the C\_POINTER field from the column derived from the FileMan Set of codes field. \$L(C\_POINTER,":")-1 yields the cardinality for this column.
- Columns for Pointer fields: Use the P\_ROW\_COUNT value of the primary key of the pointed-to table, or the T\_ROW\_COUNT of the pointed-to table. This assumes that P\_ROW\_COUNT and T\_ROW\_COUNT have been populated for the table in question using either STATS^DMSQS or ALLS^DMSQS APIs.

# **SQLI and Schemas**

This version of SQLI projects all VA FileMan files as part of a single schema, "SQLI".

If SQLI were to project the same VA FileMan file as part of *more than one* schema, it would need to project distinct, separate entries for the file in the SQLI\_TABLE file (#1.5215) for each schema. So to project the PATIENT file in four different schemas, four different SQLI\_TABLE file (#1.5215) entries would be projected, as well as four complete sets of table elements (columns, primary keys, and foreign keys).

Ordinarily it's best not to project a given file in more than one schema; in any case, SQLI currently does not support projecting the same file in multiple schemas.

# **SQL Identifier Naming Algorithms**

: By using consistent naming algorithms for files and fields, SQLI ensures that SQL table names for national files and fields between VA sites are the same. In addition, the algorithms enforce syntactical correctness and uniqueness of identifiers, and the exclusion of keywords from the naming of identifiers.

The following conventions are followed for table and table element names:

- Names are 1 to 30 characters long.
- Must start with a letter from A to z.
- May contain only the letters A through z, digits 0 through 9 and the underline character  $"_$ .
- No repeating or trailing underlines are used.
- Names are case insensitive ("a" means the same as "A").
- SQL and vendor-specific keywords may not be used as names.
- Table names must be unique within each schema.

:

- Table element names (column, primary key, foreign key) must be unique within each table.
- If the name is too long it is compressed by removing vowels.

Under very unusual circumstances, the naming algorithms can produce a different field or file name between sites. The known circumstances that could produce a difference are as follows:

- The names of local files or fields result in a conflict with the naming of a national file or field.
- A difference in the excluded keyword list maintained in SQLI KEY WORD file  $(\#1.52101)$ between sites results in a naming conflict at one site, and no conflict at another.
- National packages not loaded at a particular site avoid a naming conflict that otherwise would occur.

#### **Which Objects Are Processed Through Naming Algorithms?**

Tables and table element (column, primary key, and foreign key) names are generated through dynamic naming algorithms. Names for domains, data types, and output formats are manually assigned SQLcompatible names, but are not processed through the SQLI naming algorithms.

# **VA Business Rules and Insert/Update/Delete Operations**

You may want to update VA FileMan files from SQL. Explicit support for vendors to implement Insert, Update, and Delete operations is not implemented in the first version of SQLI (patch DI\*21\*38).

A caution for implementing these types of access to VA FileMan data is that business rules are quite often not stored in VA FileMan data dictionaries. A significant portion of the business rules in VistA applications reside in application code. Updating that does *not* go through application software cannot execute business rules stored solely in application code, and can cause data corruption by circumventing business rules.

# **SQLI Implementation Notes**

- **.001 Number Fields**. The optional .001 number field for a file, if defined, represents the IEN of entries. Such fields are *not* projected as columns by SQLI. You can access this value using the TABLE ID column (the IEN column), which SQLI does project for all tables.
- **Asterisked Files.** Any files or subfiles whose names start with an asterisk are not projected in SQLI. Note: Adding an asterisk to the beginning of a field name is a VA Programming SAC convention to mark the field as obsolete.
- **Dangling Pointers**. It is possible that a VA FileMan field may contain a pointer to a file not actually present at a given site. If so, the field is projected as a normal pointer field would be, but without the corresponding output format that permits navigation along a pointer chain to resolve the external value of the pointer. Such fields are flagged in the SQLI\_ERROR\_LOG file (#1.52192) during SQLI generation as "Pointer to Absent Files". Foreign keys for such fields are not constructed.

• **Field Attributes** *Not* **Projected**. Along with number, the following field attributes are projected by SQLI: Label, field length, type, specifier, global subscript location, pointer, multiple-valued, and the first line of the field's description. Other field attributes, including output transforms and pointer screens, are not projected.

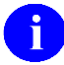

For more information about field attributes, please refer to the "Global File Structure" chapter in the *VA FileMan Programmer Manual*.

• **File Attributes** *Not* **Projected**. Only file name and number are projected. Other file attributes, such as Special Lookup and Screens, are not.

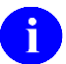

For more information about file attributes, please refer to the "Global File Structure" chapter in the *VA FileMan Programmer Manual*.

- **Files** *Not* **in ^DIC**. Only files with entries in ^DIC (the dictionary of files) are projected. This means only VA FileMan-compatible files are projected.
- **Internal VA FileMan Tables** *Not* **Projected**. Certain tables used by VA FileMan internally (numbered below two) are not projected. Errors are logged during SQLI projection in the SQLI\_ERROR\_LOG file (#1.52192). VA FileMan DD numbers in this category include: .001, .1, .12, .15, .21, .3, 1.001, and 1.01.
- **Multiline Computed Fields**. Values are not returned for multiline computed fields, since DBS calls *cannot* retrieve multiline computed fields. An example of a multiline computed field is a backward extended pointer reference.
- **Non-regular Cross-references**. Only regular VA FileMan cross-references are projected. VA FileMan Trigger, KWIC (Key Word in Context), MUMPS, Mnemonic, Soundex, and Bulletin type indexes are absent from SQLI. Cross-references are only projected for possible optimizations by M-to-SQL vendors.
- **Output Transforms**. Output transforms are not projected. If formatting needs to be applied, it can be applied at the SQL vendor column level. For more elaborate output transforms that may call routines for processing, the logic will need to be reproduced in the context of the query. Depending on your M-to-SQL product's capability, the external value of a field (after the output transform is applied) could be returned by a user-defined function that invokes the VA FileMan \$\$EXTERNAL^DILF API call.
- **Variable Pointers**. Variable pointers are projected as text only. Their text value is resolved, but presented as text.

Other Issues

# **Glossary**

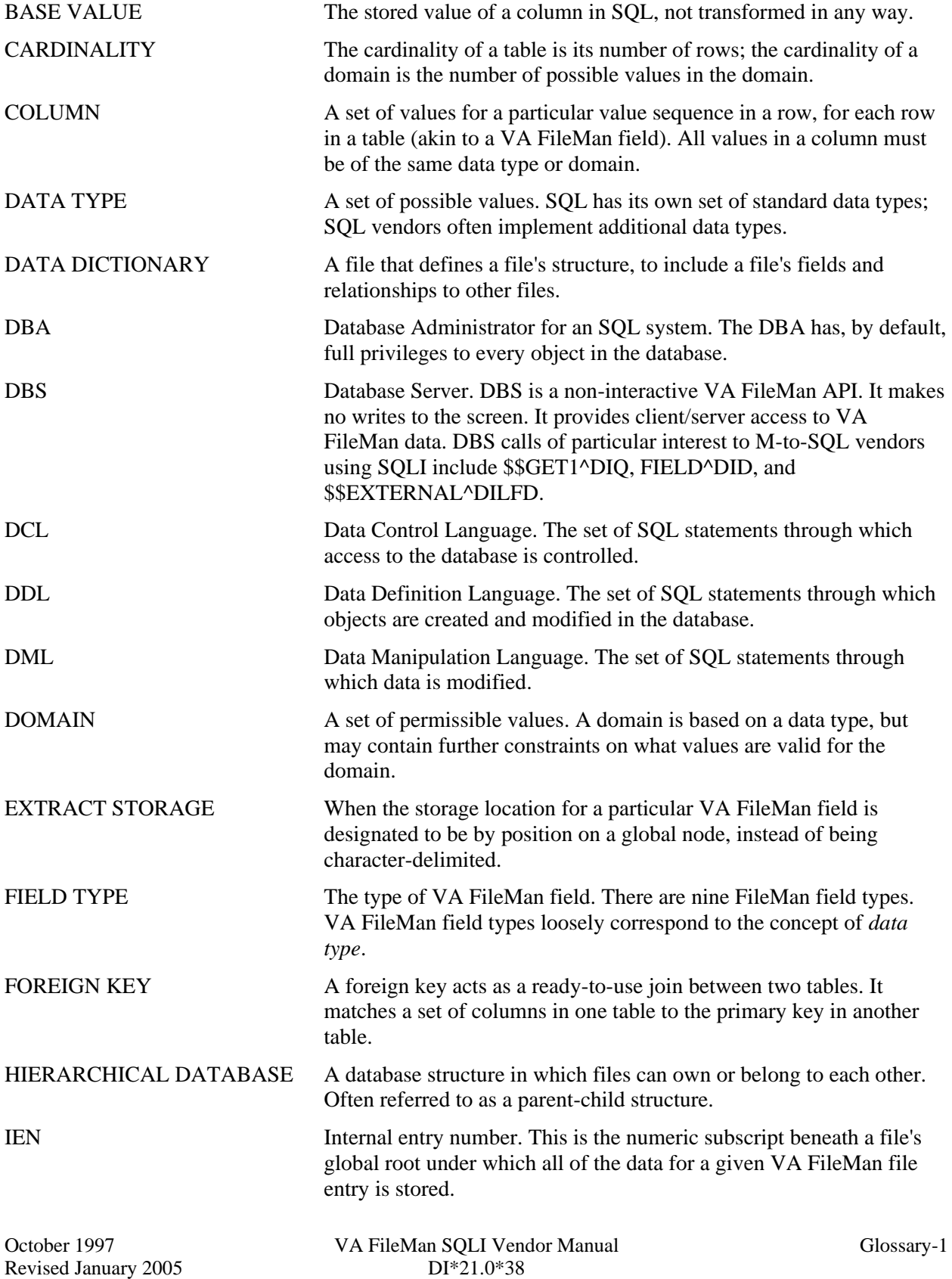

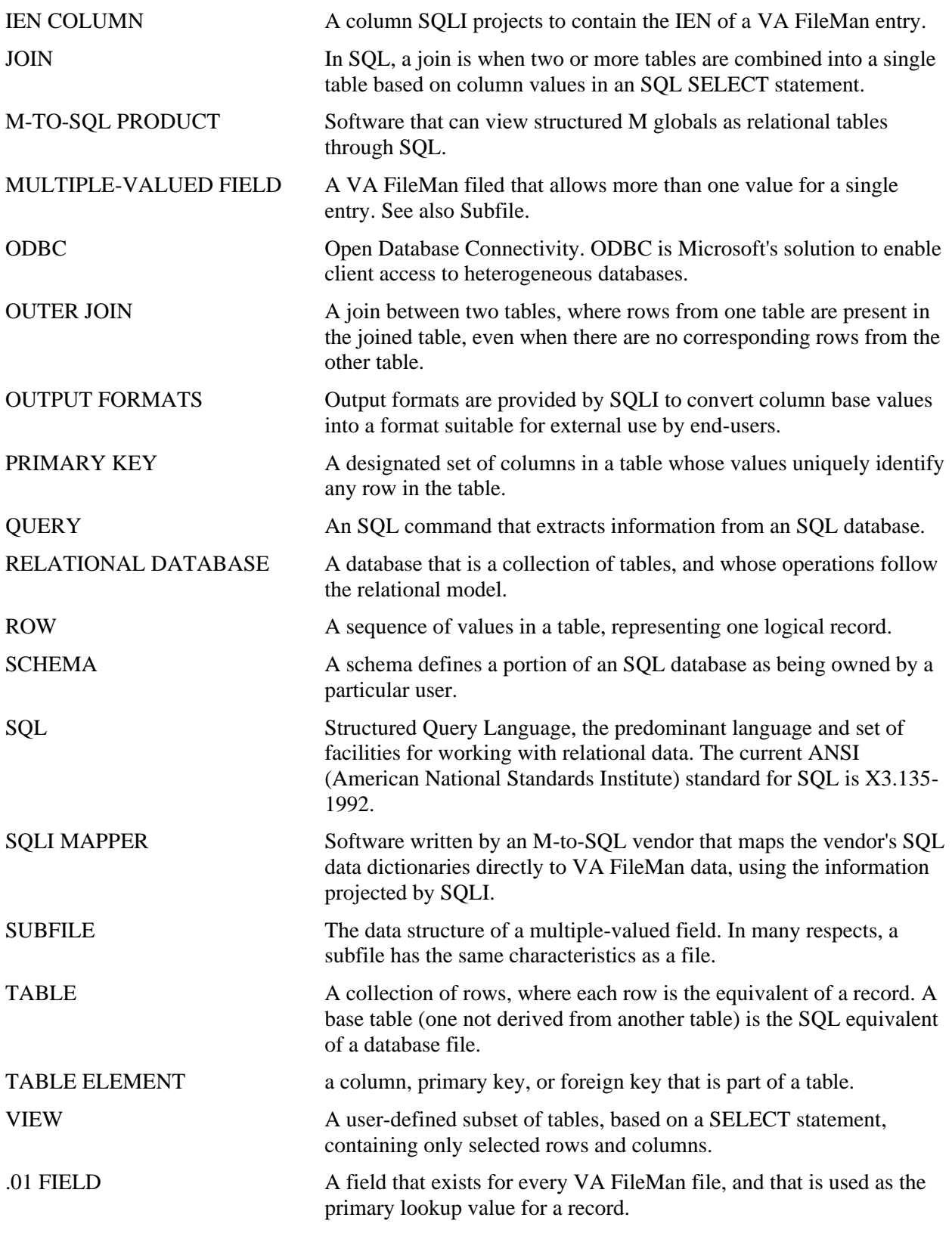

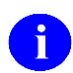

For a comprehensive list of commonly used infrastructure- and security-related terms and definitions, please visit the ISS Glossary Web page at the following Web address:

<http://vista.med.va.gov/iss/glossary.asp>

For a list of commonly used acronyms, please visit the ISS Acronyms Web site at the following Web address:

<http://vista/med/va/gov/iss/acronyms/index.asp>

Glossary

Appendix A—Quick Reference Card

Appendix A—Quick Reference Card

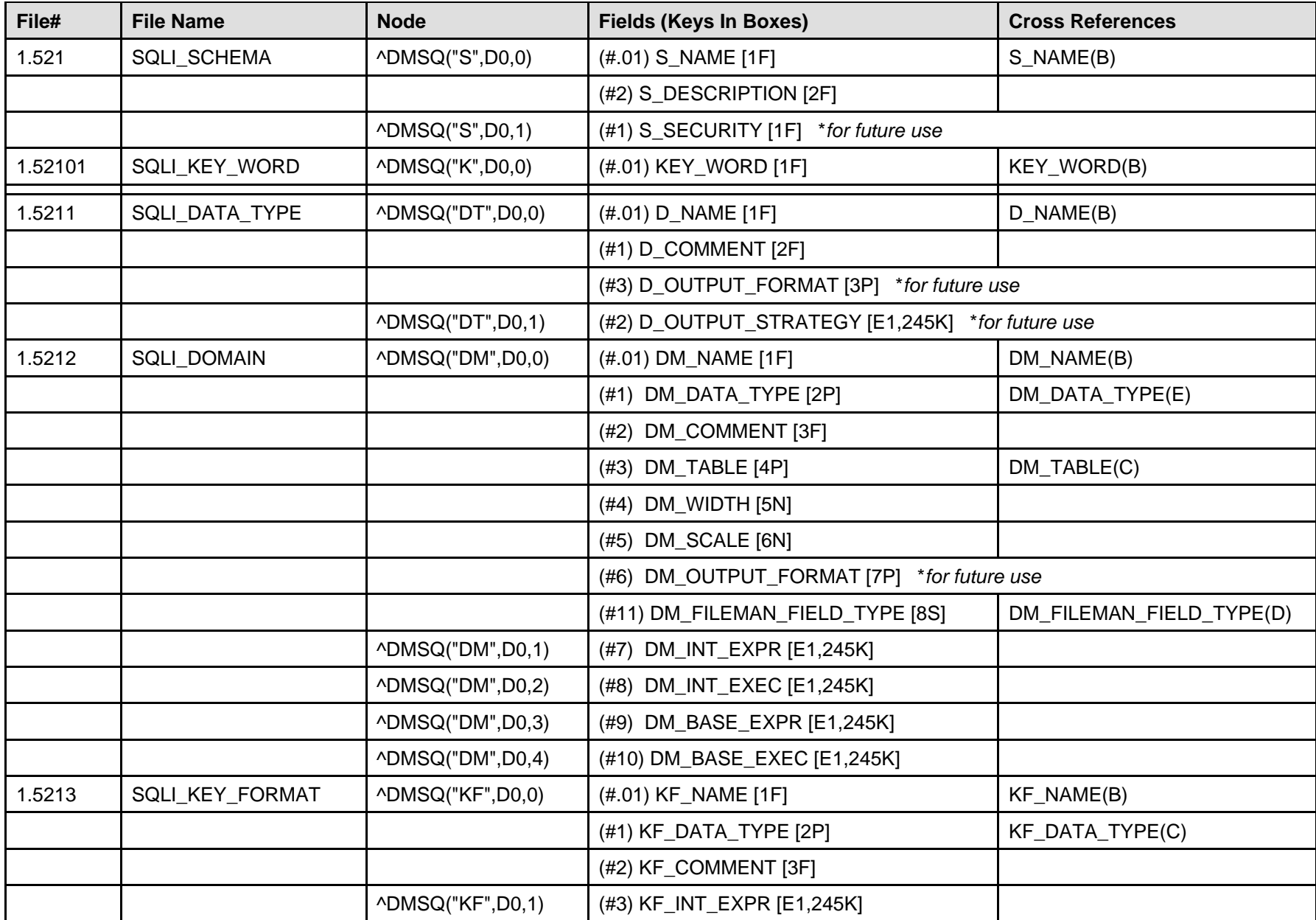

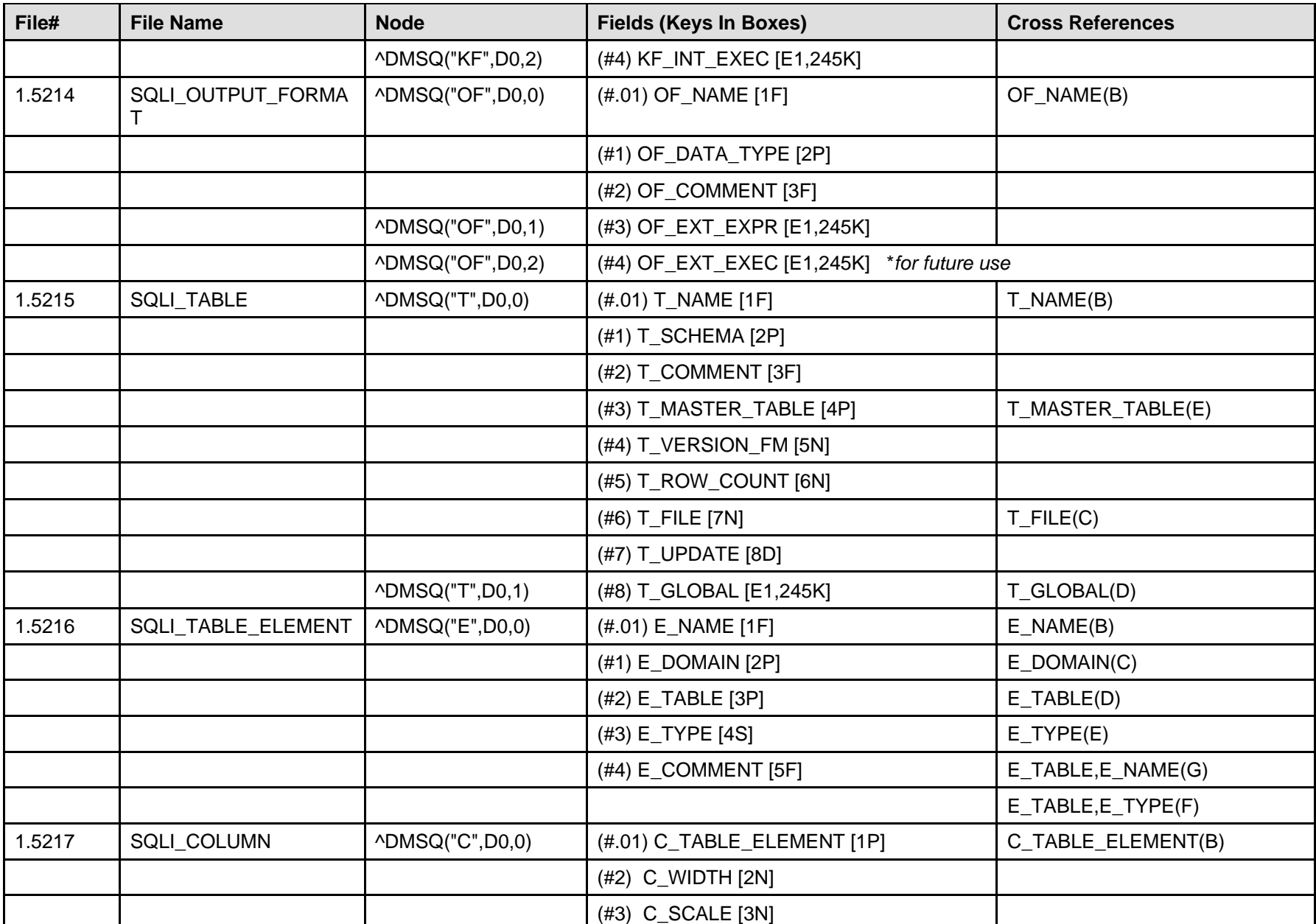

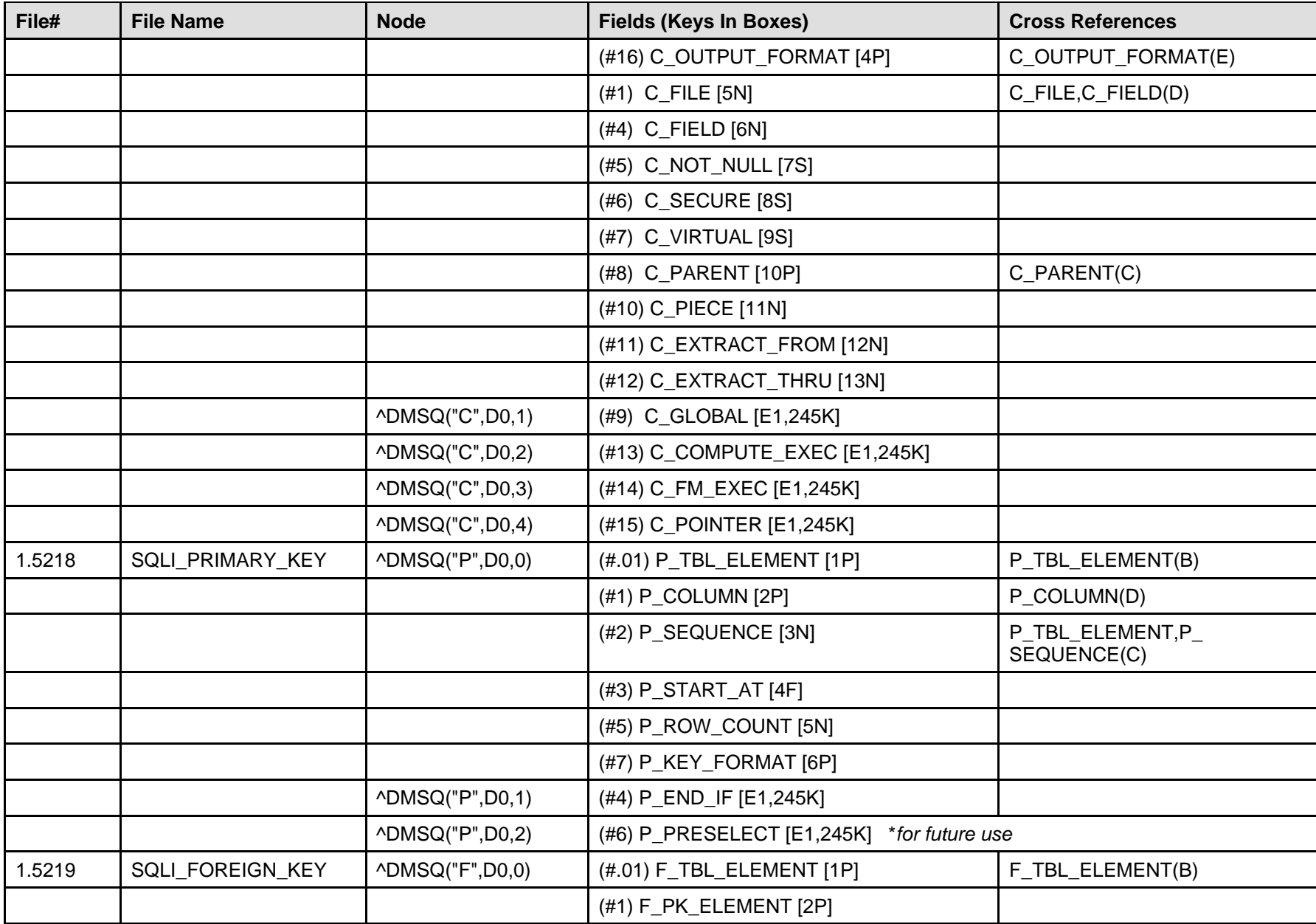

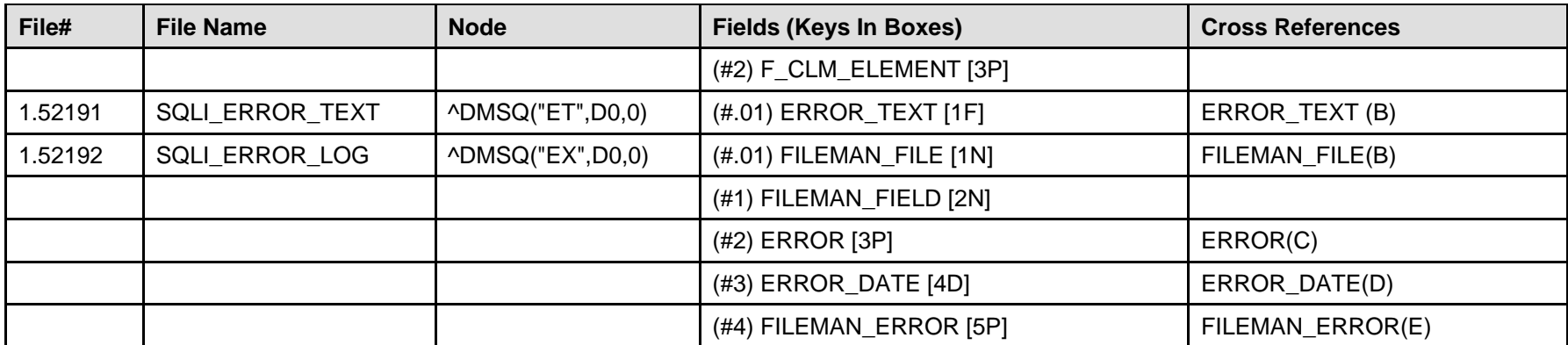

**Table A-1: SQLI Quick Reference Card**

# Index

# **\$**

\$ORDERING to Loop Through a File's Data Entries, 3-9

### **A**

About Table Elements, 3-5 Acronyms (ISS) Home Page Web Address, Glossary, 3 Algorithms SQL Identifier Naming Algorithms, 7-1 Which Objects Are Processed Through Naming Algorithms, 7-2 ALLS^DMSQS, 7-1 APIs ALLS^DMSQS, 7-1 STATS^DMSQS, 7-1 Appendix A—Quick Reference Card, A, 1 Application Program Interfaces (APIs), 6-1 Assembling Record Locations, 3-10 Assumptions About the Reader, xiv Asterisked Files, 7-2

### **B**

Base to External Conversions, 3-12 Base to Internal Conversions, 3-12 Building an SQLI Mapper, 2-1 Business Rules, 7-2

# **C**

C\_COMPUTE\_EXEC Field, 5-23 C\_EXTRACT\_FROM Field, 3-11, 5-23 C\_EXTRACT\_THRU Field, 3-11, 5-23 C\_FIELD Field, 5-22 C\_FILE Field, 5-22 C\_FM\_EXEC Field, 3-2, 3-11, 4-3, 5-22, 5-23 C\_GLOBAL Field, 3-6, 3-10, 3-11, 4-8, 5-19, 5- 23, 5-24 C\_NOT\_NULL Field, 5-22 C\_OUTPUT\_FORMAT Field, 3-12, 5-22, 5-24 C\_PARENT Field, 5-23 C\_PIECE Field, 3-11, 5-23 C\_POINTER Field, 5-24, 7-1

C\_SCALE Field, 5-22 C\_SECURE Field, 5-22 C\_TBL\_ELEMENT Field, 5-22 C\_VIRTUAL Field, 3-11, 4-3, 5-22 C\_WIDTH Field, 5-22 Callout Boxes, xiii Cardinality Domain, 7-1 Columns IEN, 3-7, 4-3, 5-23 Processing, 3-6 Retrieving Column Values, 3-11 Through a DBS Call, 3-11 Value Conversions, 3-11 Compatibility Kernel, 2-5 Computed Fields, 3-11, 4-3, 5-22 Contents, v Conversions Columns Value Conversions, 3-11 Domain Conversions (Base to Internal), 3-12 Output Format Conversions (Base to External), 3-12 Cross-references Non-regular, 7-3

### **D**

D\_COMMENT Field, 5-12 D\_NAME Field, 5-12 D\_OUTPUT\_FORMAT Field, 3-12, 5-12 D\_OUTPUT\_STRATEGY Field, 5-12 DA RETURN CODES File (#3.22), 3-3, 3-4, 3- 8 DA\_RETURN\_CODES Table, 3-6 Dangling Pointers, 7-2 Data Dictionary Data Dictionary Utilities Menu, xiv Listings, xiv Synchronization, 2-4 Data Storage of Entries, 3-9 Date Fields, 4-3 DBS Calls, 1-1, 3-11, 4-3, 4-4, 5-22, 5-23, 5-29 Delete Operations, 7-2 SQL, 7-2 DIALOG File (#.84), 5-29

DM\_BASE\_EXEC Field, 3-12, 4-3, 5-14 DM\_BASE\_EXPR, 5-14 DM\_BASE\_EXPR Field, 3-12, 5-13 DM\_COMMENT Field, 5-13 DM\_DATA\_TYPE Field, 5-13 DM\_FILEMAN\_FIELD\_TYPE Field, 4-3, 5-14 DM\_INT\_EXEC Field, 3-12, 4-3, 5-13, 5-14 DM\_INT\_EXPR Field, 3-12, 5-13 DM\_NAME Field, 5-13 DM\_OUTPUT\_FORMAT Field, 3-12, 5-13 DM SCALE Field, 5-13 DM TABLE Field, 5-13 DM\_WIDTH Field, 5-13 Documentation Revisions, iii Symbols, xii Domain Cardinality, 7-1 Domain Conversions (Base to Internal), 3-12 Domains FM\_BOOLEAN, 3-12 FM\_DATE, 3-12 FM\_MOMENT, 3-12

# **E**

E\_COMMENT Field, 5-20 E\_DOMAIN Field, 5-20 E\_NAME Field, 5-20 E\_TABLE Field, 5-20 E\_TYPE Field, 5-20 Elements About Table Elements, 3-5 Entity-relationship Diagram, 2-3 Entry Data Storage, 3-9 Entry Locations, 3-10 Entry Points, 6-1 ERROR Field, 5-29 ERROR\_DATE Field, 5-29 ERROR\_TEXT Field, 5-28 EVS Anonymous Directories, xv

# **F**

F\_CLM\_ELEMENT Field, 5-27 F\_PK\_ELEMENT Field, 5-27 F\_TBL\_ELEMENT Field, 5-27 Fields .001 Number, 7-2 Attributes Not Projected, 7-3 C\_COMPUTE\_EXEC, 5-23 C\_EXTRACT\_FROM, 3-11, 5-23 C\_EXTRACT\_THRU, 3-11, 5-23 C\_FIELD, 5-22 C\_FILE, 5-22 C\_FM\_EXEC, 3-2, 3-11, 4-3, 5-22, 5-23 C\_GLOBAL, 3-6, 3-10, 3-11, 4-8, 5-23, 5-24 C\_NOT\_NULL, 5-22 C\_OUTPUT\_FORMAT, 3-12, 5-22, 5-24 C\_PARENT, 5-23 C\_PIECE, 3-11, 5-23 C\_POINTER, 5-24, 7-1 C\_SCALE, 5-22 C\_SECURE, 5-22 C\_TBL\_ELEMENT, 5-22 C\_VIRTUAL, 3-11, 4-3, 5-22 C\_WIDTH, 5-22 Computed, 3-11, 4-3, 5-22 D\_COMMENT, 5-12 D\_NAME, 5-12 D\_OUTPUT\_FORMAT, 3-12, 5-12 D\_OUTPUT\_STRATEGY, 5-12 Date, 4-3 DM\_BASE\_EXEC, 3-12, 4-3, 5-14 DM\_BASE\_EXPR, 3-12, 5-13 DM\_COMMENT, 5-13 DM\_DATA\_TYPE, 5-13 DM\_FILEMAN\_FIELD\_TYPE, 4-3, 5-14 DM\_INT\_EXEC, 3-12, 4-3, 5-13, 5-14 DM\_INT\_EXPR, 3-12, 5-13 DM\_NAME, 5-13 DM\_OUTPUT\_FORMAT, 3-12, 5-13 DM\_SCALE, 5-13 DM\_TABLE, 5-13 DM\_WIDTH, 5-13 E\_COMMENT, 5-20 E\_DOMAIN, 5-20 E\_NAME, 5-20 E\_TABLE, 5-20 E\_TYPE, 5-20 ERROR, 5-29 ERROR\_DATE, 5-29 ERROR\_TEXT, 5-28 F\_CLM\_ELEMENT, 5-27 F\_PK\_ELEMENT, 5-27 F\_TBL\_ELEMENT, 5-27 FILEMAN\_ERROR, 5-29 FILEMAN\_FIELD, 5-29 FILEMAN\_FILE, 5-29 Free Text, 4-3 How SQLI Translates VA FileMan Field Types into SQL Columns, 4-5 KEY\_WORD, 5-11

KF\_COMMENT, 5-15 KF\_DATA\_TYPE, 5-15 KF\_INT\_EXEC, 5-15 KF\_INT\_EXPR, 5-15 KF\_NAME, 5-15 Multiline Computed, 4-3, 7-3 Mumps, 4-3 Numeric, 4-3 OF\_COMMENT, 5-17 OF\_DATA\_TYPE, 5-17 OF EXT EXEC, 5-17 OF EXT EXPR, 5-17 OF\_NAME, 5-17 P\_COLUMN, 5-25, 5-26 P\_END\_IF, 5-25, 5-26 P\_ENDIF, 3-9 P\_KEY\_FORMAT, 5-26 P\_PRESELECT, 5-25 P\_ROW\_COUNT, 5-25, 7-1 P\_SEQUENCE, 3-2, 3-7, 3-8, 3-9, 3-10, 4-8, 5-25 P\_START\_AT, 3-8, 3-9, 5-25, 5-26 P\_START\_AT, 5-26 P\_START\_AT, 5-26 P\_TBL\_ELEMENT, 5-25, 5-26 PATIENT\_ID, 4-3 Pointer, 3-11, 3-13, 4-4, 5-17, 5-27, 7-1 S\_DESCRIPTION, 5-10 S\_NAME, 5-10 S SECURITY, 5-10 Set of Codes, 4-4, 5-17, 7-1 T\_COMMENT, 5-19 T\_FILE, 5-19 T\_GLOBAL, 3-10, 5-19 T\_MASTER\_TABLE, 4-7, 5-19 T\_NAME, 5-19 T\_ROW\_COUNT, 5-19, 7-1 T\_SCHEMA, 3-3, 5-19 T\_UPDATE, 5-19 T\_VERSION\_FM, 5-19 Types (VA FileMan), 4-2 Variable Pointer, 2-2, 3-11, 4-4 Word-processing, 2-2, 3-14, 4-6, 5-19 FieldS DM\_INT\_EXPR, 3-12 Figures and Tables, ix FILEMAN\_ERROR Field, 5-29 FILEMAN\_FIELD Field, 5-29 FILEMAN\_FILE Field, 5-29 Files Asterisked, 7-2

Attributes *Not* Projected, 7-3 DA RETURN CODES (#3.22), 3-3, 3-4, 3-8 Definition Structures, 4-1 DIALOG (#.84), 5-29 NEW\_PERSON (#200), 3-13 Not in  $\triangle$ DIC, 7-3 PATIENT (#2), 4-2, 4-3, 4-7 References, 5-9 SQLI\_COLUMN (#1.5217), 3-2, 3-5, 3-6, 3- 11, 3-12, 4-3, 4-4, 5-19, 5-21, 5-22, 5-23, 5-24, 5-25, 5-27 SQLI\_DATA\_TYPE (#1.5211), 3-12, 5-12, 5-14, 5-15, 5-17 SQLI\_DOMAIN (#1.5212), 3-11, 3-12, 5-12, 5-13, 5-14, 5-20 SQLI\_ERROR\_LOG (#1.52192), 5-28, 5-29, 7-2, 7-3 SQLI\_ERROR\_TEXT, 5-28 SQLI\_FOREIGN\_KEY (#1.5219), 3-5, 5-21, 5-27 SQLI\_KEY\_FORMAT (#1.5213), 4-8, 5-15, 5-26 SQLI\_KEY\_WORD (#1.52101), 2-4, 5-11, 6- 1, 7-2 SOLI OUTPUT FORMAT (#1.5214), 3-11, 3-12, 5-13, 5-17, 5-24 SQLI\_PRIMARY\_KEY (#1.5218), 3-5, 3-7, 3-8, 3-9, 3-10, 5-21, 5-25, 5-26, 5-27 SQLI\_SCHEMA (#1.521), 5-10 SQLI\_SCHEMA File (#1.521), 3-3, 5-10, 5- 19 SQLI\_TABLE (#1.5215), 3-3, 3-4, 3-8, 3-10, 5-13, 5-19, 5-20, 7-1 SQLI\_TABLE\_ELEMENT (#1.5216), 3-4, 3- 5, 3-7, 3-8, 3-13, 5-20, 5-21, 5-24, 5-25, 5- 26, 5-27 Find a Table Element's Column Entry, 3-6 Find the Primary Key for a Given Table, 3-7 Find the Projected Table for a File, 3-4 FM\_BOOLEAN Domain, 3-12 FM\_DATE Domain, 3-12 FM\_MOMENT Domain, 3-12 Foreign Keys, 3-5, 3-12, 3-13, 3-14, 4-4, 5-13, 5-27, 7-2 FORUM, iv Free Text Fields, 4-3

### **G**

Glossary, 1 Glossary (ISS)

October 1997 VA FileMan SQLI Vendor Manual (DRAFT) Index-3 Revised January 2005 DI\*21.0\*38

Home Page Web Address, Glossary, 3 Guidelines SQLI Mappers, 2-4

#### **H**

Help At Prompts, xiv Online, xiv Home Pages Adobe Acrobat Quick Guide Web Address, xv Adobe Web Address, xv Health Systems Design and Development (HSD&D) Web Address, xv ISS Acronyms Home Page Web Address, Glossary, 3 ISS Glossary Home Page Web Address, Glossary, 3 SQLI Home Page Web Address, xv VistA Documentation Library (VDL) Home Page Web Address, xv How to Obtain Technical Information Online, xiii Use this Manual, xii

### **I**

Identifier Naming Algorithms, 7-1 IEN Columns, 3-7, 4-3, 5-23 Implementation Notes, 7-2 Indexes VA FileMan, 4-6 Information Provided by SQLI, 2-2 Insert Operations, 7-2 SQL, 7-2 Internal VA FileMan Tables Not Projected, 7-3 Introduction, 1-1 ISS Acronyms Home Page Web Address, Glossary, 3 ISS Glossary Home Page Web Address, Glossary, 3

# **K**

Kernel Compatibility, 2-5 KEY\_WORD Field, 5-11 Keys Foreign, 3-12 Keywords, 5-11, 7-2 Populating, 2-4

KF\_COMMENT Field, 5-15 KF\_DATA\_TYPE Field, 5-15 KF\_INT\_EXEC Field, 5-15 KF\_INT\_EXPR Field, 5-15 KF\_NAME Field, 5-15

# **L**

List File Attributes Option, xiv

#### **M**

**Mappers** Building, 2-1 Guidelines, 2-4 Mapping VA FileMan Fields to SQL Data Types, 4-3 Menus Data Dictionary Utilities, xiv Multiline Computed Fields, 4-3, 7-3 Multiple. *See Subfiles* Mumps Fields, 4-3

### **N**

Naming Algorithms, 7-1 NEW PERSON File (#200), 3-13 Non-regular Cross-references, 7-3 Notes Implementation, 7-2 Numeric Fields, 4-3

# **O**

Obtain Technical Information Online, How to, xiii Obtaining Data Dictionary Listings, xiv OF COMMENT Field, 5-17 OF\_DATA\_TYPE Field, 5-17 OF EXT EXEC Field, 5-17 OF EXT EXPR Field, 5-17 OF\_NAME Field, 5-17 Online Documentation, xiv Help Frames, xiv Options List File Attributes, xiv ORDERING to Loop Through a File's Data Entries, 3-9 Organization of SQLI Information, 2-2 Orientation, xii Other Issues, 7-1

Output Format Conversions (Base to External), 3-12 Output Transforms, 7-3

#### **P**

P\_COLUMN Field, 5-25, 5-26 P\_END\_IF, 3-9 P\_END\_IF Field, 5-25, 5-26 P\_ENDIF Field, 3-9 P\_KEY\_FORMAT Field, 5-26 P\_PRESELECT Field, 5-25 P\_ROW\_COUNT Field, 5-25, 7-1 P\_SEQUENCE Field, 3-2, 3-7, 3-8, 3-9, 3-10, 4- 8, 5-25 P\_START\_AT, 3-9 P\_START\_AT Field, 3-8, 3-9, 5-25, 5-26 P\_TBL\_ELEMENT Field, 5-25, 5-26 Parent Foreign Keys, 3-14 Parsing the SQLI Projection, 3-1 Patches Revisions, iv PATIENT File (#2), 4-2, 4-3, 4-7 PATIENT\_ID Field, 4-3 Placeholders, 3-1 {B}, 3-2, 3-12, 4-4, 5-14, 5-18  ${E}, 3-2$ {I}, 3-2, 3-12, 5-14, 5-15 {K}, 3-8, 3-10, 4-7, 4-8, 5-15, 5-19, 5-24, 5- 26  ${K}, 3-2$ {V}, 3-2, 5-24 Pointer Fields, 3-11, 3-13, 4-4, 5-17, 5-27, 7-1 Pointers Dangling, 7-2 Variable, 7-3 Populating Keywords, 2-4 SQLI\_KEY\_WORD File (#1.52101), 2-4 Primary Keys, 3-2, 3-5, 3-7, 3-8, 3-9, 3-7–3-9, 3-10, 3-14, 4-3, 4-8, 5-13, 5-15, 5-19, 5-25, 5- 26, 5-27, 7-1, 7-2 For a Projected Subfile, 3-8 Processing Columns, 3-6 Processing Tables, 3-4 Programming SAC, 2-4, 2-5

#### **Q**

Question Mark Help, xiv Quick Reference Card, A, 1

### **R**

Reader, Assumptions About the, xiv Record Data Storage, 3-9 Locations, 3-10 Reference Materials, xv Relational Model, 4-1 Retrieving Column Values, 3-11 Through a DBS Call, 3-11 Return Value Placeholder {V}, 3-2 Revision History, iii Documentation, iii Patches, iv

### **S**

S\_DESCRIPTION Field, 5-10 S\_NAME Field, 5-10 S\_SECURITY Field, 5-10 SAC Programming, 2-5 Schemas, 3-3, 7-1 Set of Codes Fields, 4-4, 5-17, 7-1 SQL and VA FileMan Terminology, xiii SQL Identifier Naming Algorithms, 7-1 SQL Training, xii SQLI Entity-Relationship Diagram, 2-3 Home Page Web Address, xv Implementation Notes, 7-2 Information Provided, 2-2 Organization of Information, 2-2 Schemas, 7-1 SQLI Mapper Building, 2-1 SQLI Mappers Guidelines, 2-4 SQLI\_COLUMN File (#1.5217), 3-2, 3-5, 3-6, 3-11, 3-12, 4-3, 4-4, 5-19, 5-21, 5-22, 5-23, 5- 24, 5-25, 5-27 SQLI\_DATA\_TYPE File (#1.5211), 3-12, 5-12, 5-14, 5-15, 5-17 SQLI\_DOMAIN File (#1.5212), 3-11, 3-12, 5- 12, 5-13, 5-14, 5-20 SQLI\_ERROR\_LOG File (#1.52192), 5-28, 5- 29, 7-2, 7-3 SQLI\_ERROR\_TEXT, 5-28 SQLI\_FOREIGN\_KEY File (#1.5219), 3-5, 5- 21, 5-27

SQLI\_KEY\_FORMAT File (#1.5213), 4-8, 5- 15, 5-26 SQLI\_KEY\_WORD File (#1.52101), 2-4, 5-11, 6-1, 7-2 SQLI\_OUTPUT\_FORMAT File (#1.5214), 3-11, 3-12, 5-13, 5-17, 5-24 SQLI\_PRIMARY\_KEY File (#1.5218), 3-5, 3- 7, 3-8, 3-9, 3-10, 5-21, 5-25, 5-26, 5-27 SQLI\_SCHEMA File (#1.521), 3-3, 5-10, 5-19 SQLI\_TABLE File (#1.5215), 3-3, 3-4, 3-8, 3- 10, 5-13, 5-19, 5-20, 7-1 SQLI\_TABLE\_ELEMENT File (#1.5216), 3-4, 3-5, 3-7, 3-8, 3-13, 5-20, 5-21, 5-24, 5-25, 5- 26, 5-27 Standards and Conventions, 2-4 Starting Point SQLI\_SCHEMA File (#1.521), 3-3 STATS^DMSQS, 7-1 Subfiles, 3-7, 3-8, 3-9, 3-10, 3-13, 3-14, 4-2, 4- 6, 5-19, 5-24, 5-25, 5-27 Summary How SQLI Translates VA FileMan Field Types into SQL Columns, 4-5 Supported References, 6-1 Symbols Found in the Documentation, xii Synchronization DD, 2-4

# **T**

T\_COMMENT Field, 5-19 T\_FILE Field, 5-19 T\_GLOBAL Field, 3-10, 5-19 T\_MASTER\_TABLE Field, 4-7, 5-19 T\_NAME Field, 5-19 T\_ROW\_COUNT Field, 5-19, 7-1 T\_SCHEMA Field, 3-3, 5-19 T\_UPDATE Field, 5-19 T\_VERSION\_FM Field, 5-19 Table Elements, 3-4 Tables About Table Elements, 3-5 DA\_RETURN\_CODES, 3-6 Find a Table Element's Column Entry, 3-6 Find the Primary Key for a Given Table, 3-7 Finding the Projected Table for a File, 3-4 Internal VA FileMan Tables Not Projected, 7- 3 Processing), 3-4 TaskMan guidelines, 2-5 Terminology

VA FileMan and SQL, xiii Training SQL, xii Transforms Output, 7-3

### **U**

Update Operations, 7-2 SQL, 7-2 URLs Adobe Acrobat Quick Guide Web Address, xv Adobe Home Page Web Address, xv Health Systems Design and Development (HSD&D) Home Page Web Address, xv Use this Manual, How to, xii Using Adobe Acrobat Reader, xv The  ${B}$ ,  ${E}$ ,  ${I}$ ,  ${K}$ , and  ${V}$ Placeholders, 3-1

# **V**

VA Business Rules, 7-2 VA FileMan Field Types, 4-2 Summary, 4-5 File Definition Structures, 4-1 Indexes, 4-6 SQL, 4-1 SQL Terminology, xiii Subfiles (Multiples), 4-2 VA FileMan, SQL, and the Relational Model, 4- 1 VA Programming Standards and Conventions, 2-4 Variable Pointer Fields, 2-2, 3-11, 4-4 Variable Pointers, 7-3 VistA Documentation Library (VDL) Home Page Web Address, xv

### **W**

Web Pages Adobe Acrobat Quick Guide Web Address, xv Adobe Home Page Web Address, xv Health Systems Design and Development (HSD&D) Home Page Web Address, xv

ISS Acronyms Home Page Web Address, Glossary, 3 ISS Glossary Home Page Web Address, Glossary, 3 SQLI Home Page Web Address, xv VistA Documentation Library (VDL) Home Page Web Address, xv

What is SQLI?, 1-1 The Purpose of this Manual?, 1-1 VA FileMan, 1-1 Which Objects Are Processed Through Naming Algorithms, 7-2 Word-processing Fields, 2-2, 3-14, 4-6, 5-19

Index